This form is effective beginning with the January 1 to June 30, 2017 accounting period (2017/1) If you are filing for a prior accounting period, contact the Licensing Division for the correct form.

**STATEMENT OF ACCOUNT** for Secondary Transmissions by

Cable Systems (Long Form)

General instructions are located in

the first tab of this workbook.

## SA3E Long Form

Return completed workbook by email to:

### coplicsoa@loc.gov

For additional information, contact the U.S. Copyright Office Licensing Division at: Tel: (202) 707-8150

| Α                                          | ACCOUNTING PERIOD COVERED BY                                                                                                    | THIS STATEMENT:                                                                                                   |                                                                                   |              |        |
|--------------------------------------------|----------------------------------------------------------------------------------------------------|----------------------------------------------------------------------------------------------------|-----------------------------------------------------------------------------------|--------------|--------|
| Accounting<br>Period                       | 2018/1                                                                                                    |                                                                                                    |                                                                                   |              |        |
| B<br>Owner                                 | Instructions:         Give the full legal name of the owner of the c         rate title of the subsidiary, not that of the parent co         List any other name or names under which the         If there were different owners during the acco         a single statement of account and royalty fee pays         Check here if this is the system's first filing | prporation<br>ne owner conducts the business of the cable<br><i>punting period, only the owner on the last da</i> | system<br>y of the accounting period should a                                     |              | 63037  |
|                                            | LEGAL NAME OF OWNER/MAILING ADDRES                                                                                                    | S OF CABLE SYSTEM                                                                                                 |                                                                                   |              |        |
|                                            | Indiana Bell Telephone Compar                                                                                                    | ny, Incorporated                                                                                                  |                                                                                   |              |        |
| 1                                          |                                                                                                    | -                                                                                                    |                                                                                   | 6303         | 720181 |
|                                            |                                                                                                    |                                                                                                    |                                                                                   | 63037        | 2018/1 |
|                                            | 1010 N. St. Mary's Street, Room<br>San Antonio, TX 78215-2109                                                                                                    |                                                                                                    | '                                                                                 | (            | 0      |
| С                                          | <b>INSTRUCTIONS:</b> In line 1, give any business<br>names already appear in space B. In line 2, g                                                                                                    |                                                                                                    |                                                                                   |              |        |
| System                                     | 1 IDENTIFICATION OF CABLE SYSTEM:                                                                                                    |                                                                                                    |                                                                                   |              |        |
|                                            | MAILING ADDRESS OF CABLE SYSTEM:                                                                                                    |                                                                                                    |                                                                                   |              |        |
|                                            | 2 (Number, street, rural route, apartment, or suite number)                                                                                                    |                                                                                                    |                                                                                   |              |        |
|                                            | (City, town, state, zip code)                                                                                                    |                                                                                                    |                                                                                   |              |        |
| D                                          | Instructions: For complete space D instructi                                                                                                    | ons, see page 1b. Identify only the frst o                                                                        | ommunity served below and re                                                      | list on page | : 1b   |
| Area                                       | with all communities.                                                                                                    |                                                                                                    |                                                                                   |              |        |
| Served                                     | CITY OR TOWN                                                                                                    | STATE                                                                                                    |                                                                                   |              |        |
| First                                      | South Bend                                                                                                    | IN                                                                                                    |                                                                                   |              |        |
| Community                                  | Below is a sample for reporting communitie                                                                                                    | es if you report multiple channel line-ups                                                                        | in Space G.                                                                       |              |        |
|                                            | CITY OR TOWN (SAMPLE)                                                                                                    | STATE                                                                                                    | CH LINE UP                                                                        | SUB          | GRP#   |
| Sample                                     | Alda                                                                                                    | MD                                                                                                    | A                                                                                 |              | 1      |
|                                            | Alliance                                                                                                    | MD<br>MD                                                                                                    | B                                                                                 |              | 2 3    |
| L                                          | Gering                                                                                                    |                                                                                                    | D                                                                                 |              | 3      |
| form in order to pro<br>numbers. By provid | e: Section 111 of title 17 of the United States Code authori:<br>icess your statement of account. PII is any personal inform<br>ling PII, you are agreeing to the routine use of it to establis<br>pared for the public. The effect of not providing the PII requ                                                                                                   | ation that can be used to identify or trace an indivin<br>h and maintain a public record, which includes app      | dual, such as name, address and telep<br>bearing in the Offce's public indexes an | hone<br>d in |        |

FOR COPYRIGHT OFFICE USE ONLY

\$

AMOUNT

ALLOCATION NUMBER

DATE RECEIVED

8/27/2018

|                                                                                                    |                  |            | SYSTEM ID# |                        |  |  |  |  |
|----------------------------------------------------------------------------------------------------|------------------|------------|------------|------------------------|--|--|--|--|
| LEGAL NAME OF OWNER OF CABLE SYSTEM:<br>Indiana Bell Telephone Company, Incorporated                                                                                                    |                  |            | 63037      |                        |  |  |  |  |
|                                                                                                    | ":- 4I           | - " "      |            |                        |  |  |  |  |
| <b>Instructions:</b> List each separate community served by the cable system. A "community" is the same as a "community unit" as defined in FCC rules: "a separate and distinct community or municipal entity (including unincorporated communities within unincorporated areas and including single, discrete unincorporated areas." 47 C.F.R. §76.5(dd). The frst community that you list will serve as a form of system identification hereafter known as the "first community." Please use it as the first community on all future filings.                                                                                                    |                  |            |            |                        |  |  |  |  |
| Note: Entities and properties such as hotels, apartments, condominiums, or mobile home parks should be reported in parentheses below the identified city or town.                                                                                                    |                  |            |            |                        |  |  |  |  |
| If all communities receive the same complement of television broadcast stations (i.e., one channel line-up for all), then either associate all communities with the channel line-up "A" in the appropriate column below or leave the column blank. If you report any stations on a partially distant or partially permitted basis in the DSE Schedule, associate each relevant community with a subscriber group, designated by a number (based on your reporting from Part 9).                                                                                                    |                  |            |            |                        |  |  |  |  |
| When reporting the carriage of television broadcast stations on a community-by-community-by-comm | a subscriber gro |            |            |                        |  |  |  |  |
| CITY OR TOWN                                                                                                    | STATE            | CH LINE UP | SUB GRP#   |                        |  |  |  |  |
| South Bend                                                                                                    | IN               |            |            | First                  |  |  |  |  |
| Elkhart Unincorporated County                                                                                                    | IN               |            |            | Community              |  |  |  |  |
| Granger                                                                                                    | IN               |            |            |                        |  |  |  |  |
| Indian Village                                                                                                    | IN               |            |            |                        |  |  |  |  |
|                                                                                                    |                  |            |            |                        |  |  |  |  |
| Mishawaka                                                                                                    | IN               |            |            |                        |  |  |  |  |
| Notre Dame                                                                                                    | IN               |            |            | See instructions for   |  |  |  |  |
| OSCEOLA                                                                                                    | IN               |            |            | additional information |  |  |  |  |
| Roseland                                                                                                    | IN               |            |            | on alphabetization.    |  |  |  |  |
| Saint Joseph Unincorporated County                                                                                                    | IN               |            |            |                        |  |  |  |  |
| Benton Harbor                                                                                                    | MI               |            |            |                        |  |  |  |  |
| Benton Township                                                                                                    | MI               |            |            |                        |  |  |  |  |
| Bertrand Township                                                                                                    | MI               |            |            |                        |  |  |  |  |
| Chikaming Township                                                                                                    | MI               |            |            |                        |  |  |  |  |
|                                                                                                    | MI               |            |            |                        |  |  |  |  |
| Grand Beach                                                                                                    |                  |            |            |                        |  |  |  |  |
| Lincoln Township                                                                                                    | MI               |            |            |                        |  |  |  |  |
| New Buffalo                                                                                                    | MI               |            |            |                        |  |  |  |  |
| New Buffalo Township                                                                                                    | MI               |            |            |                        |  |  |  |  |
| Niles                                                                                                    | MI               |            |            |                        |  |  |  |  |
| Niles Township                                                                                                    | MI               |            |            |                        |  |  |  |  |
| Royalton Township                                                                                                    | MI               |            |            |                        |  |  |  |  |
| Saint Joseph                                                                                                    | MI               | •          |            |                        |  |  |  |  |
| Saint Joseph Township                                                                                                    | MI               | •          |            |                        |  |  |  |  |
| Sodus Township                                                                                                    | MI               |            |            |                        |  |  |  |  |
|                                                                                                    |                  |            |            |                        |  |  |  |  |
| Stevensville                                                                                                    | MI               |            |            |                        |  |  |  |  |
| Three Oaks                                                                                                    | МІ               |            |            |                        |  |  |  |  |
|                                                                                                    |                  |            |            |                        |  |  |  |  |
|                                                                                                    |                  |            |            |                        |  |  |  |  |
|                                                                                                    |                  |            |            |                        |  |  |  |  |
|                                                                                                    |                  |            |            |                        |  |  |  |  |
|                                                                                                    |                  |            |            |                        |  |  |  |  |
|                                                                                                    |                  |            |            |                        |  |  |  |  |
|                                                                                                    |                  |            |            |                        |  |  |  |  |
|                                                                                                    |                  |            |            |                        |  |  |  |  |
|                                                                                                    |                  |            |            |                        |  |  |  |  |
|                                                                                                    |                  |            |            |                        |  |  |  |  |
|                                                                                                    |                  |            |            |                        |  |  |  |  |
|                                                                                                    |                  |            |            |                        |  |  |  |  |
|                                                                                                    |                  |            |            |                        |  |  |  |  |
|                                                                                                    |                  |            |            |                        |  |  |  |  |
|                                                                                                    |                  |            |            |                        |  |  |  |  |
|                                                                                                    |                  |            |            |                        |  |  |  |  |
|                                                                                                    |                  |            |            |                        |  |  |  |  |
|                                                                                                    |                  |            |            |                        |  |  |  |  |
|                                                                                                    | l                |            |            | I                      |  |  |  |  |

FORM SA3E. PAGE 1b.

| 1    |        |                            |
|------|--------|----------------------------|
|      |        |                            |
|      |        |                            |
|      |        |                            |
|      |        |                            |
|      |        |                            |
|      |        |                            |
|      |        | <br>Add rows as necessary. |
|      |        |                            |
|      |        |                            |
|      |        |                            |
|      |        |                            |
|      |        |                            |
|      |        |                            |
|      |        |                            |
|      |        |                            |
|      |        |                            |
|      |        |                            |
|      |        |                            |
|      |        |                            |
|      |        |                            |
|      |        |                            |
|      |        |                            |
|      |        |                            |
|      |        |                            |
|      |        |                            |
|      |        |                            |
|      |        |                            |
|      |        |                            |
|      |        |                            |
|      |        |                            |
| <br> |        |                            |
|      |        |                            |
|      |        |                            |
|      |        |                            |
|      |        |                            |
|      |        |                            |
|      |        |                            |
|      |        |                            |
|      |        |                            |
|      |        |                            |
|      | •••••• |                            |
|      |        |                            |
|      |        |                            |
|      |        |                            |
| <br> |        |                            |
|      |        |                            |
|      |        |                            |
|      |        |                            |
|      |        |                            |
|      |        |                            |
|      |        |                            |
|      |        |                            |
|      |        |                            |
|      |        |                            |
|      |        |                            |
|      |        |                            |
|      |        |                            |
|      |        |                            |
|      |        |                            |
|      |        |                            |
|      |        |                            |
|      |        |                            |
| <br> |        |                            |
|      |        |                            |

| <br>    |      |
|---------|------|
|         |      |
|         |      |
|         |      |
|         | <br> |
|         | <br> |
|         | <br> |
|         |      |
|         |      |
|         | <br> |
|         | <br> |
|         | <br> |
|         | <br> |
|         | <br> |
|         |      |
|         |      |
|         | <br> |
| ••••••• | <br> |
|         | <br> |
|         | <br> |
|         |      |
|         |      |
|         |      |
|         | <br> |
|         | <br> |
|         |      |
|         |      |
|         |      |
|         | <br> |
| ••••••• | <br> |
|         | <br> |
|         | <br> |
|         |      |
|         |      |
|         | <br> |
|         | <br> |
|         | <br> |
|         | <br> |
|         |      |
|         |      |
|         |      |
|         | <br> |
|         | <br> |
|         | <br> |
|         | <br> |
|         |      |
|         | <br> |
| •••••   | <br> |
|         | <br> |
|         |      |
|         |      |
|         |      |
|         |      |
|         |      |
|         | <br> |
|         |      |
|         | <br> |
|         |      |
|         |      |
|         | <br> |
|         | <br> |
|         |      |
|         |      |
|         |      |
|         |      |
|         | <br> |
|         | <br> |
|         | <br> |
|         |      |
|         |      |
|         |      |
|         | <br> |
|         |      |

|                                         | [    |
|-----------------------------------------|------|
|                                         |      |
|                                         | <br> |
|                                         |      |
|                                         |      |
|                                         |      |
| ••••••••••••••••••••••••••••••••••••••• | <br> |
|                                         | <br> |
|                                         | <br> |
|                                         | <br> |
|                                         | <br> |
|                                         | <br> |
|                                         | <br> |
|                                         | <br> |
|                                         | <br> |
|                                         | <br> |
|                                         | <br> |
| <br>                                    | <br> |
|                                         | <br> |
|                                         | <br> |
|                                         | <br> |
|                                         | <br> |
|                                         | <br> |
|                                         | <br> |
|                                         | <br> |
|                                         | <br> |
|                                         | <br> |
|                                         | <br> |
|                                         |      |
|                                         |      |
|                                         |      |
|                                         |      |
|                                         |      |
|                                         |      |
|                                         |      |
|                                         |      |
|                                         |      |
|                                         |      |
|                                         |      |
| •••••                                   |      |
|                                         |      |
|                                         |      |
|                                         |      |
|                                         |      |
|                                         |      |
|                                         |      |
|                                         |      |
|                                         |      |
|                                         |      |
|                                         |      |
|                                         |      |
|                                         |      |
|                                         |      |
|                                         |      |
|                                         |      |
|                                         |      |
|                                         |      |
|                                         |      |
|                                         |      |
|                                         |      |
|                                         |      |
|                                         |      |

|  | <br> |
|--|------|
|  | <br> |
|  |      |
|  |      |
|  |      |
|  |      |
|  | <br> |
|  |      |
|  |      |
|  |      |
|  |      |
|  |      |
|  | <br> |
|  |      |
|  |      |
|  |      |
|  |      |
|  |      |
|  | <br> |
|  |      |
|  |      |
|  |      |
|  |      |
|  |      |
|  | <br> |
|  |      |
|  |      |
|  |      |
|  |      |
|  | <br> |
|  | <br> |
|  | <br> |
|  |      |
|  |      |
|  |      |
|  |      |
|  |      |
|  |      |
|  |      |
|  |      |
|  |      |
|  |      |
|  |      |
|  |      |

| •••••• |
|--------|
|        |
|        |
|        |
| •••••• |
|        |
|        |
|        |
|        |
|        |
|        |
|        |
|        |
|        |
|        |
|        |
|        |
|        |
|        |
|        |
|        |
|        |
|        |
|        |
|        |

L

|                               | 1                                                                                                    |                                                                                                    |            |                       |                                       |             |                 |               |                              | I SA3E. PAGE          |  |  |  |
|-------------------------------|----------------------------------------------------------------------------------------------------|----------------------------------------------------------------------------------------------------|------------|-----------------------|---------------------------------------|-------------|-----------------|---------------|------------------------------|-----------------------|--|--|--|
| Name                          | LEGAL NAME OF OWNER OF CABL                                                                                                    | E SYSTEM:                                                                                                    |            |                       |                                       |             |                 |               | S                            |                       |  |  |  |
| Name                          | Indiana Bell Telephone                                                                                                    | Company, I                                                                                                    | Incorp     | oorated               |                                       |             |                 |               |                              | 63037                 |  |  |  |
|                               | SECONDARY TRANSMISSION                                                                                                    |                                                                                                    |            |                       | ATE                                   | 6           |                 |               |                              |                       |  |  |  |
| Е                             | In General: The information in s                                                                                                    |                                                                                                    |            |                       |                                       | -           | transmission :  | service of t  | he cable                     |                       |  |  |  |
|                               | system, that is, the retransmission                                                                                                    |                                                                                                    |            |                       |                                       |             |                 |               |                              |                       |  |  |  |
| Secondary                     | about other services (including p                                                                                                    |                                                                                                    |            |                       |                                       |             |                 | those exist   | ing on the                   |                       |  |  |  |
| Transmission<br>Service: Sub- | last day of the accounting period<br>Number of Subscribers: Both                                                                                                    |                                                                                                    |            |                       |                                       |             |                 | hla evetom    | brokon                       |                       |  |  |  |
| scribers and                  | down by categories of secondary                                                                                                    |                                                                                                    |            |                       |                                       |             |                 |               |                              |                       |  |  |  |
| Rates                         | each category by counting the n                                                                                                    |                                                                                                    |            |                       |                                       |             |                 |               |                              |                       |  |  |  |
|                               | separately for the particular serv                                                                                                    |                                                                                                    |            |                       |                                       |             |                 |               | -                            |                       |  |  |  |
|                               | Rate: Give the standard rate c<br>unit in which it is generally billed                                                                                                    |                                                                                                    |            |                       |                                       |             |                 |               |                              |                       |  |  |  |
|                               | category, but do not include disc                                                                                                    |                                                                                                    |            |                       |                                       | lanuan      |                 | s wiu iir a p |                              |                       |  |  |  |
|                               | Block 1: In the left-hand block                                                                                                    |                                                                                                    |            |                       |                                       | of seco     | ndary transmis  | ssion servio  | ce that cable                |                       |  |  |  |
|                               | systems most commonly provide                                                                                                    |                                                                                                    |            |                       |                                       |             |                 |               |                              |                       |  |  |  |
|                               | that applies to your system. Not                                                                                                    |                                                                                                    |            |                       |                                       |             |                 |               |                              |                       |  |  |  |
|                               | categories, that person or entity subscriber who pays extra for ca                                                                                                    |                                                                                                    |            |                       |                                       |             |                 |               |                              |                       |  |  |  |
|                               | first set" and would be counted of                                                                                                    |                                                                                                    |            |                       |                                       |             |                 |               |                              |                       |  |  |  |
|                               | Block 2: If your cable system                                                                                                    |                                                                                                    |            |                       |                                       |             |                 |               |                              |                       |  |  |  |
|                               |                                                                                                    | printed in block 1 (for example, tiers of services that include one or more secondary transmissions), list them, together with the number of subscribers and rates, in the right-hand block. A two- or three-word description of the service is |            |                       |                                       |             |                 |               |                              |                       |  |  |  |
|                               | sufficient.                                                                                                    | ion of the s                                                                                                    | service is |                       |                                       |             |                 |               |                              |                       |  |  |  |
|                               |                                                                                                    | DCK 1                                                                                                    |            |                       |                                       |             |                 | BLOC          | K 2                          |                       |  |  |  |
|                               |                                                                                                    | NO. OF                                                                                                    |            | <b>D</b> 4 <b>T C</b> |                                       | 0           |                 | D) # 0 E      | NO. OF                       | <b>D</b> 4 <b>T F</b> |  |  |  |
|                               | CATEGORY OF SERVICE                                                                                                    | SUBSCRIB                                                                                                    | ERS        | RATE                  |                                       | CATE        | GORY OF SE      | RVICE         | SUBSCRIBERS                  | RATE                  |  |  |  |
|                               | Residential:                                                                                                    |                                                                                                    | 0 0 4 7    | ¢ 10.00               |                                       | Teeh        | Faa             |               | 6 014                        | ¢ 10.0                |  |  |  |
|                               | <ul> <li>Service to first set</li> <li>Service to additional set(s)</li> </ul>                                                                                                    |                                                                                                    | 8,947      | \$ 19.00              |                                       | HD Tech Fee |                 |               | 6,811<br>8,990               | \$ 10.0<br>\$0-\$1    |  |  |  |
|                               | • FM radio (if separate rate)                                                                                                    |                                                                                                    |            |                       | Set-Top Box<br>Broadcast TV Surcharge |             |                 | 10            |                              | \$4.99-\$5.9          |  |  |  |
|                               | Motel, hotel                                                                                                    |                                                                                                    |            |                       | DIC                                   | Jaucas      |                 | Je            | 0,341                        | φ+.99-φ0.9            |  |  |  |
|                               | Commercial                                                                                                    |                                                                                                    | 43         | \$ 20.00              | •••••                                 |             |                 |               |                              |                       |  |  |  |
|                               | Converter                                                                                                    |                                                                                                    |            |                       |                                       |             |                 |               |                              |                       |  |  |  |
|                               | Residential                                                                                                    |                                                                                                    |            |                       |                                       |             |                 |               |                              |                       |  |  |  |
|                               | Non-residential                                                                                                    |                                                                                                    |            |                       |                                       |             |                 |               |                              |                       |  |  |  |
|                               |                                                                                                    |                                                                                                    |            |                       |                                       |             |                 |               |                              |                       |  |  |  |
|                               | SERVICES OTHER THAN SEC                                                                                                    | -                                                                                                    |            |                       | -                                     |             |                 |               |                              |                       |  |  |  |
| F                             | In General: Space F calls for rat<br>not covered in space E, that is, t                                                                                                    | •                                                                                                    | ,          |                       | •                                     |             | • •             |               |                              |                       |  |  |  |
| -                             | service for a single fee. There ar                                                                                                    |                                                                                                    |            |                       |                                       |             |                 |               |                              |                       |  |  |  |
| Services                      | furnished at cost or (2) services                                                                                                    |                                                                                                    |            |                       |                                       |             |                 |               |                              |                       |  |  |  |
| Other Than                    | amount of the charge and the un                                                                                                    |                                                                                                    | usually    | billed. If any ra     | ates a                                | are cha     | arged on a vari | able per-pr   | rogram basis,                |                       |  |  |  |
| Secondary<br>Transmissions:   | enter only the letters "PP" in the<br>Block 1: Give the standard rat                                                                                                    |                                                                                                    | he cab     | e system for e        | ach o                                 | of the a    | policable servi | ces listed    |                              |                       |  |  |  |
| Rates                         | <b>Block 1:</b> Give the standard rate charged by the cable system for each of the applicable services listed.<br><b>Block 2:</b> List any services that your cable system furnished or offered during the accounting period that were not |                                                                                                    |            |                       |                                       |             |                 |               |                              |                       |  |  |  |
|                               | listed in block 1 and for which a separate charge was made or established. List these other services in the form of a                                                                                                    |                                                                                                    |            |                       |                                       |             |                 |               |                              |                       |  |  |  |
|                               | brief (two- or three-word) descrip                                                                                                    |                                                                                                    |            |                       |                                       |             |                 |               |                              |                       |  |  |  |
|                               |                                                                                                    | BLO                                                                                                    | CK 1       |                       | BLC                                   |             |                 |               | BLOCK 2                      | JCK 2                 |  |  |  |
|                               | CATEGORY OF SERVICE                                                                                                    | RATE                                                                                                    |            | GORY OF SER           |                                       |             | RATE            | CATEGO        | DRY OF SERVICE               | RATE                  |  |  |  |
|                               | Continuing Services:                                                                                                    |                                                                                                    |            | ation: Non-res        | siden                                 | itial       |                 |               | Demond                       | ¢0, ¢40               |  |  |  |
|                               | Pay cable     Add'l shappel                                                                                                    | ¢5 \$400                                                                                                    | -          | otel, hotel           |                                       |             |                 |               | n Demand                     | \$0-\$10              |  |  |  |
|                               | Pay cable—add'l channel     Fire protection                                                                                                    | \$5-\$199                                                                                                    |            | mmercial<br>y cable   |                                       |             |                 |               | Activation Fee               | \$0-\$3<br>\$0-\$44   |  |  |  |
|                               | Burglar protection                                                                                                    |                                                                                                    |            | y cable-add'l cl      | hann                                  | el          |                 |               | anagement Fee<br>1 on Demand | \$0-\$44<br>\$99-\$14 |  |  |  |
|                               | Installation: Residential                                                                                                    |                                                                                                    |            | e protection          |                                       |             |                 |               | Receiver                     | \$10-\$4              |  |  |  |
|                               | • First set                                                                                                    | \$0-\$199                                                                                                    |            | rglar protection      | า                                     |             |                 |               | nium Tier                    | ψισ-φ4<br>\$'         |  |  |  |
|                               | Additional set(s)                                                                                                    | ··· ···                                                                                                    |            | services:             |                                       |             |                 |               | grade Fee                    | ÷                     |  |  |  |
|                               | • FM radio (if separate rate)                                                                                                    |                                                                                                    |            | connect               |                                       |             | \$0-\$35        | Vacation      |                              | \$ 7.0                |  |  |  |
|                               | • Converter                                                                                                    |                                                                                                    | • Dis      | sconnect              |                                       |             |                 |               |                              |                       |  |  |  |
|                               |                                                                                                    |                                                                                                    | • Ou       | tlet relocation       |                                       |             | \$0-\$55        |               |                              |                       |  |  |  |
|                               |                                                                                                    |                                                                                                    | • Mo       | ove to new add        | ress                                  |             |                 |               |                              |                       |  |  |  |
|                               |                                                                                                    |                                                                                                    |            |                       |                                       | [           |                 |               |                              | [                     |  |  |  |

Name

G

Primary

Transmitters:

Television

| FORM SA3E. PAGE 3.                           |            |   |
|----------------------------------------------|------------|---|
| LEGAL NAME OF OWNER OF CABLE SYSTEM:         | SYSTEM ID# |   |
| Indiana Bell Telephone Company, Incorporated | 63037      |   |
| PRIMARY TRANSMITTERS: TELEVISION             |            | - |

In General: In space G, identify every television station (including translator stations and low power television stations) carried by your cable system during the accounting period, except (1) stations carried only on a part-time basis under FCC rules and regulations in effect on June 24, 1981, permitting the carriage of certain network programs [sections 76.59(d)(2) and (4), 76.61(e)(2) and (4), or 76.63 (referring to 76.61(e)(2) and (4))]; and (2) certain stations carried on a substitute program basis, as explained in the next paragraph.

Substitute Basis Stations: With respect to any distant stations carried by your cable system on a substitute program basis under specifc FCC rules, regulations, or authorizations:

• Do not list the station here in space G—but do list it in space I (the Special Statement and Program Log)—if the station was carried only on a substitute basis.

List the station here, and also in space I, if the station was carried both on a substitute basis and also on some other basis. For further information concerning substitute basis stations, see page (v) of the general instructions located in the paper SA3 form.

Column 1: List each station's call sign. Do not report origination program services such as HBO, ESPN, etc. Identify each multicast stream associated with a station according to its over-the-air designation. For example, report multicast stream as "WETA-2". Simulcast streams must be reported in column 1 (list each stream separately; for example WETA-simulcast).

Column 2: Give the channel number the FCC has assigned to the television station for broadcasting over-the-air in its community of license. For example, WRC is Channel 4 in Washington, D.C. This may be different from the channel on which your cable system carried the station.

Column 3: Indicate in each case whether the station is a network station, an independent station, or a noncommercial educational station, by entering the letter "N" (for network), "N-M" (for network multicast), "I" (for independent), "I-M" (for independent multicast), "E" (for noncommercial educational), or "E-M" (for noncommercial educational multicast), For the meaning of these terms, see page (v) of the general instructions located in the paper SA3 form.

Column 4: If the station is outside the local service area, (i.e. "distant"), enter "Yes". If not, enter "No". For an explanation of local service area, see page (v) of the general instructions located in the paper SA3 form.

Column 5: If you have entered "Yes" in column 4, you must complete column 5, stating the basis on which your cable system carried the distant station during the accounting period. Indicate by entering "LAC" if your cable system carried the distant station on a part-time basis because of lack of activated channel capacity.

For the retransmission of a distant multicast stream that is not subject to a royalty payment because it is the subject of a written agreement entered into on or before June 30, 2009, between a cable system or an association representing the cable system and a primary transmitter or an association representing the primary transmitter, enter the designation "E" (exempt). For simulcasts, also enter "E". If you carried the channel on any other basis, enter "O." For a further explanation of these three categories, see page (v) of the general instructions located in the paper SA3 form.

Note: If you are utilizing multiple channel line-ups, use a separate space G for each channel line-up. CHANNEL LINE-UP AA 1. CALL 2. B'CAST 3. TYPE 4. DISTANT? 5. BASIS OF 6. LOCATION OF STATION SIGN CHANNEL OF CARRIAGE (Yes or No) NUMBER STATION (If Distant) WBND-LD/WBND 57/1057 Ν No South Bend, IN WCWW-LD/WCW 25/1025 I No South Bend, IN See instructions for additional information WHME 46 L No South Bend, IN on alphabetization. WMYS-LD/WMYS 69/1069 No South Bend, IN I WNDU/WNDUHD Ν 16/1016 No South Bend, IN WNIT/WNITHD 34/1034 Ε No South Bend, IN WSBT/WSBTHD 22/1022 Ν South Bend, IN No WSBTD2/WSBTH South Bend, IN 22/1022 Т No

Column 6: Give the location of each station. For U.S. stations, list the community to which the station is licensed by the FCC. For Mexican or Canadian stations, if any, give the name of the community with which the station is identifed.

| FORM SA3E. PAGE 3.                                                                                                    |                          |
|----------------------------------------------------------------------------------------------------|--------------------------|
| LEGAL NAME OF OWNER OF CABLE SYSTEM: SYSTEM                                                                                                    |                          |
| Indiana Bell Telephone Company, Incorporated 63                                                                                                    | 037 Name                 |
| PRIMARY TRANSMITTERS: TELEVISION                                                                                                    |                          |
| In General: In space G, identify every television station (including translator stations and low power television stations) carried by your cable system during the accounting period, except (1) stations carried only on a part-time basis under | G                        |
| FCC rules and regulations in effect on June 24, 1981, permitting the carriage of certain network programs [sections                                                                                                    | Drimowy                  |
| 76.59(d)(2) and (4), 76.61(e)(2) and (4), or 76.63 (referring to 76.61(e)(2) and (4))]; and (2) certain stations carried on a substitute program basis, as explained in the next paragraph.                                                        | Primary<br>Transmitters: |
| Substitute Basis Stations: With respect to any distant stations carried by your cable system on a substitute program                                                                                                    | Television               |
| basis under specifc FCC rules, regulations, or authorizations:                                                                                                    |                          |
| <ul> <li>Do not list the station here in space G—but do list it in space I (the Special Statement and Program Log)—if the<br/>station was carried only on a substitute basis.</li> </ul>                                                           |                          |
| • List the station here, and also in space I, if the station was carried both on a substitute basis and also on some other                                                                                                    |                          |
| basis. For further information concerning substitute basis stations, see page (v) of the general instructions located in the paper SA3 form.                                                                                                    |                          |

**Column 1:** List each station's call sign. Do not report origination program services such as HBO, ESPN, etc. Identify each multicast stream associated with a station according to its over-the-air designation. For example, report multicast stream as "WETA-2". Simulcast streams must be reported in column 1 (list each stream separately; for example WETA-simulcast).

**Column 2:** Give the channel number the FCC has assigned to the television station for broadcasting over-the-air in its community of license. For example, WRC is Channel 4 in Washington, D.C. This may be different from the channel on which your cable system carried the station.

**Column 3:** Indicate in each case whether the station is a network station, an independent station, or a noncommercial educational station, by entering the letter "N" (for network), "N-M" (for network multicast), "I" (for independent), "I-M" (for independent multicast), "E" (for noncommercial educational), or "E-M" (for noncommercial educational multicast). For the meaning of these terms, see page (v) of the general instructions located in the paper SA3 form.

**Column 4:** If the station is outside the local service area, (i.e. "distant"), enter "Yes". If not, enter "No". For an explanation of local service area, see page (v) of the general instructions located in the paper SA3 form.

**Column 5:** If you have entered "Yes" in column 4, you must complete column 5, stating the basis on which your cable system carried the distant station during the accounting period. Indicate by entering "LAC" if your cable system carried the distant station on a part-time basis because of lack of activated channel capacity.

For the retransmission of a distant multicast stream that is not subject to a royalty payment because it is the subject of a written agreement entered into on or before June 30, 2009, between a cable system or an association representing the cable system and a primary transmitter or an association representing the primary transmitter, enter the designation "E" (exempt). For simulcasts, also enter "E". If you carried the channel on any other basis, enter "O." For a further explanation of these three categories, see page (v) of the general instructions located in the paper SA3 form.

**Column 6:** Give the location of each station. For U.S. stations, list the community to which the station is licensed by the FCC. For Mexican or Canadian stations, if any, give the name of the community with which the station is identified. **Note:** If you are utilizing multiple channel line-ups, use a separate space G for each channel line-up.

| 1. CALL | 2. B'CAST | 3. TYPE | 4. DISTANT? | 5. BASIS OF  | 6. LOCATION OF STATION |
|---------|-----------|---------|-------------|--------------|------------------------|
| SIGN    | CHANNEL   | OF      | (Yes or No) | CARRIAGE     |                        |
|         | NUMBER    | STATION |             | (If Distant) |                        |
|         |           |         |             |              |                        |
|         |           |         |             |              |                        |
|         |           |         |             |              |                        |
|         |           |         |             |              |                        |
|         |           |         |             |              |                        |
|         |           |         |             |              |                        |
|         |           |         |             |              |                        |
|         |           |         |             |              |                        |
|         |           |         |             |              |                        |
|         |           |         |             |              |                        |
|         |           |         |             |              |                        |
|         |           |         |             |              |                        |
|         |           |         |             |              |                        |
|         | <b>-</b>  |         |             |              |                        |
|         |           |         |             |              |                        |
|         |           |         |             |              |                        |
|         |           |         |             |              |                        |
|         |           |         |             |              |                        |
|         |           |         |             |              |                        |
|         | <b>+</b>  |         |             |              |                        |
|         |           |         |             |              |                        |
|         |           |         |             |              |                        |

| Name                                   | LEGAL NAME OF C                                                                                                    |                                                                                                    |                                                                                                    | any, Incorporated                                                                                                    |                                            |                                                                                                    |                                                                                                    |                                                                       | SYSTEM ID#<br>63037                                                                      |
|----------------------------------------|----------------------------------------------------------------------------------------------------|----------------------------------------------------------------------------------------------------|----------------------------------------------------------------------------------------------------|----------------------------------------------------------------------------------------------------|--------------------------------------------|----------------------------------------------------------------------------------------------------|----------------------------------------------------------------------------------------------------|-----------------------------------------------------------------------|------------------------------------------------------------------------------------------|
| H<br>Primary<br>Transmitters:<br>Radio | all-band basis v<br>Special Instruct<br>receivable if (1)<br>on the basis of 1<br>For detailed info<br>located in the p<br>Column 1: lo<br>Column 2: S<br>Column 3: If<br>signal, indicate<br>Column 4: G | t every radio s<br>vhose signals<br>ctions Concer<br>it is carried by<br>monitoring, to<br>prmation about<br>aper SA3 form<br>dentify the call<br>State whether to<br>the radio stati<br>this by placing<br>Sive the station | tation ca<br>were "ge<br><b>ming All</b><br>the sys<br>be receit<br>t the the<br>sign of e<br>he statio<br>on's sigr<br>a check<br>'s locatio | rried on a separate and discre-<br>enerally receivable" by your ca<br>I-Band FM Carriage: Under C<br>tem whenever it is received at<br>ved at the headend, with the s<br>Copyright Office regulations of<br>each station carried.<br>n is AM or FM.<br>nal was electronically process<br>a mark in the "S/D" column.<br>on (the community to which the<br>the community with which the | able<br>Cop<br>It th<br>sys<br>on t<br>sed | e system during<br>oyright Office re<br>e system's hea<br>tem's FM anter<br>this point, see p<br>by the cable sy<br>station is license | the accounting<br>egulations, an<br>adend, and (2)<br>ana, during ce<br>bage (vi) of the<br>ystem as a sep<br>ed by the FCC | ng period<br>FM sign<br>it can b<br>rtain sta<br>e genera<br>parate a | d.<br>al is generally<br>e expected,<br>ted intervals.<br>al instructions<br>nd discrete |
|                                        | CALL SIGN                                                                                                    | AM or FM                                                                                                    | S/D                                                                                                    | LOCATION OF STATION                                                                                                    | Π                                          | CALL SIGN                                                                                                    | AM or FM                                                                                                    | S/D                                                                   | LOCATION OF STATION                                                                      |
|                                        |                                                                                                    |                                                                                                    | 5,0                                                                                                    |                                                                                                    | $\parallel$                                | 5. 22 01011                                                                                                    |                                                                                                    | 5,5                                                                   |                                                                                          |
|                                        |                                                                                                    |                                                                                                    |                                                                                                    |                                                                                                    |                                            |                                                                                                    |                                                                                                    |                                                                       |                                                                                          |
|                                        |                                                                                                    |                                                                                                    |                                                                                                    |                                                                                                    |                                            |                                                                                                    |                                                                                                    |                                                                       |                                                                                          |
|                                        |                                                                                                    |                                                                                                    |                                                                                                    |                                                                                                    |                                            |                                                                                                    |                                                                                                    |                                                                       |                                                                                          |
|                                        |                                                                                                    |                                                                                                    |                                                                                                    |                                                                                                    | -                                          |                                                                                                    |                                                                                                    |                                                                       |                                                                                          |
|                                        |                                                                                                    |                                                                                                    |                                                                                                    |                                                                                                    | -                                          |                                                                                                    |                                                                                                    |                                                                       |                                                                                          |
|                                        |                                                                                                    |                                                                                                    |                                                                                                    |                                                                                                    |                                            |                                                                                                    |                                                                                                    |                                                                       |                                                                                          |
|                                        |                                                                                                    |                                                                                                    |                                                                                                    |                                                                                                    |                                            |                                                                                                    |                                                                                                    |                                                                       |                                                                                          |
|                                        |                                                                                                    |                                                                                                    |                                                                                                    |                                                                                                    |                                            |                                                                                                    |                                                                                                    |                                                                       |                                                                                          |
|                                        |                                                                                                    |                                                                                                    |                                                                                                    |                                                                                                    | -                                          |                                                                                                    |                                                                                                    |                                                                       |                                                                                          |
|                                        |                                                                                                    |                                                                                                    |                                                                                                    |                                                                                                    |                                            |                                                                                                    |                                                                                                    |                                                                       |                                                                                          |
|                                        |                                                                                                    |                                                                                                    |                                                                                                    |                                                                                                    |                                            |                                                                                                    |                                                                                                    |                                                                       |                                                                                          |
|                                        |                                                                                                    |                                                                                                    |                                                                                                    |                                                                                                    |                                            |                                                                                                    |                                                                                                    |                                                                       |                                                                                          |
|                                        |                                                                                                    |                                                                                                    |                                                                                                    |                                                                                                    |                                            |                                                                                                    |                                                                                                    |                                                                       |                                                                                          |
|                                        |                                                                                                    |                                                                                                    |                                                                                                    |                                                                                                    |                                            |                                                                                                    |                                                                                                    |                                                                       |                                                                                          |
|                                        |                                                                                                    |                                                                                                    |                                                                                                    |                                                                                                    |                                            |                                                                                                    |                                                                                                    |                                                                       |                                                                                          |
|                                        |                                                                                                    |                                                                                                    |                                                                                                    |                                                                                                    |                                            |                                                                                                    |                                                                                                    |                                                                       |                                                                                          |
|                                        |                                                                                                    |                                                                                                    |                                                                                                    |                                                                                                    |                                            |                                                                                                    |                                                                                                    |                                                                       |                                                                                          |
|                                        |                                                                                                    |                                                                                                    |                                                                                                    |                                                                                                    |                                            |                                                                                                    |                                                                                                    |                                                                       |                                                                                          |
|                                        |                                                                                                    |                                                                                                    |                                                                                                    |                                                                                                    |                                            |                                                                                                    |                                                                                                    |                                                                       |                                                                                          |
|                                        |                                                                                                    |                                                                                                    |                                                                                                    |                                                                                                    |                                            |                                                                                                    |                                                                                                    |                                                                       |                                                                                          |
|                                        |                                                                                                    |                                                                                                    |                                                                                                    |                                                                                                    |                                            |                                                                                                    |                                                                                                    |                                                                       |                                                                                          |
|                                        |                                                                                                    |                                                                                                    |                                                                                                    |                                                                                                    |                                            |                                                                                                    |                                                                                                    |                                                                       |                                                                                          |
|                                        |                                                                                                    |                                                                                                    |                                                                                                    |                                                                                                    |                                            |                                                                                                    |                                                                                                    |                                                                       |                                                                                          |
|                                        |                                                                                                    |                                                                                                    |                                                                                                    |                                                                                                    |                                            |                                                                                                    |                                                                                                    |                                                                       |                                                                                          |
|                                        |                                                                                                    |                                                                                                    |                                                                                                    |                                                                                                    |                                            |                                                                                                    |                                                                                                    |                                                                       |                                                                                          |
|                                        |                                                                                                    |                                                                                                    |                                                                                                    |                                                                                                    | -                                          |                                                                                                    |                                                                                                    |                                                                       |                                                                                          |
|                                        |                                                                                                    |                                                                                                    |                                                                                                    |                                                                                                    | -                                          |                                                                                                    |                                                                                                    |                                                                       |                                                                                          |
|                                        |                                                                                                    |                                                                                                    |                                                                                                    |                                                                                                    |                                            |                                                                                                    |                                                                                                    |                                                                       |                                                                                          |
|                                        |                                                                                                    |                                                                                                    |                                                                                                    |                                                                                                    |                                            |                                                                                                    |                                                                                                    |                                                                       |                                                                                          |
|                                        |                                                                                                    |                                                                                                    |                                                                                                    |                                                                                                    | -                                          |                                                                                                    |                                                                                                    |                                                                       |                                                                                          |
|                                        |                                                                                                    |                                                                                                    |                                                                                                    |                                                                                                    |                                            |                                                                                                    |                                                                                                    |                                                                       |                                                                                          |
|                                        |                                                                                                    |                                                                                                    |                                                                                                    |                                                                                                    | 1 [                                        |                                                                                                    |                                                                                                    | [                                                                     |                                                                                          |

| LEGAL NAME OF OWNER OF                                         | CABLE SYST                 | EM:                             |                                                                 |                     |                         | SYSTEM ID# | NI                       |
|----------------------------------------------------------------|----------------------------|---------------------------------|-----------------------------------------------------------------|---------------------|-------------------------|------------|--------------------------|
| Indiana Bell Telephone                                         | e Compar                   | ny, Incorpora                   | ated                                                            |                     |                         | 63037      | Name                     |
| SUBSTITUTE CARRIAGE                                            | : SPECIA                   |                                 | IT AND PROGRAM LOG                                              |                     |                         |            |                          |
|                                                                |                            |                                 |                                                                 |                     |                         |            | I                        |
| n General: In space I, identi                                  |                            |                                 |                                                                 |                     |                         |            |                          |
|                                                                |                            |                                 | cific present and former FC0<br>n this log, see page (v) of the |                     |                         |            | Substitute               |
| I. SPECIAL STATEMENT                                           |                            |                                 |                                                                 | general mea         |                         |            | Carriage:                |
|                                                                |                            |                                 | carry, on a substitute basis                                    | s, any nonne        | work television progra  | im         | Special<br>Statement and |
| proadcast by a distant stat                                    |                            |                                 |                                                                 |                     | <mark>_</mark> Yes      |            | Program Log              |
| Note: If your answer is "No'                                   | , leave the                | rest of this pag                | ge blank. If your answer is "                                   | Yes," you mu        | ist complete the progr  | am         |                          |
| log in block 2.<br>2. LOG OF SUBSTITUTE                        |                            | MS                              |                                                                 |                     |                         |            |                          |
| In General: List each subst                                    | itute progra               | im on a separa                  |                                                                 | vherever pos        | sible, if their meaning | is         |                          |
| clear. If you need more spa                                    |                            |                                 |                                                                 | corrom) that        | during the appounting   |            |                          |
| period, was broadcast by a                                     |                            |                                 | ision program (substitute pr<br>our cable system substituted    |                     |                         |            |                          |
| under certain FCC rules, re                                    | gulations, o               | r authorization                 | s. See page (vi) of the gene                                    | eral instructio     | ns located in the pape  | r          |                          |
| SA3 form for futher informat<br>titles, for example, "I Love L | tion. Do no<br>ucv" or "NF | t use general o<br>A Basketball | ategories like "movies", or<br>76ers vs. Bulls "                | "basketball".       | List specific program   |            |                          |
| Column 2: If the program                                       | n was broad                | dcast live, ente                | r "Yes." Otherwise enter "N                                     |                     |                         |            |                          |
|                                                                |                            |                                 | isting the substitute programe<br>the community to which the    |                     | need by the ECC or in   |            |                          |
| the case of Mexican or Can                                     |                            |                                 |                                                                 |                     |                         | I          |                          |
| Column 5: Give the mon                                         | th and day                 |                                 | tem carried the substitute p                                    |                     |                         | onth       |                          |
| irst. Example: for May 7 giv<br>Column 6: State the time       |                            | substitute nro                  | gram was carried by your c                                      | able system         | List the times accurat  | elv        |                          |
| to the nearest five minutes.                                   |                            |                                 |                                                                 |                     |                         |            |                          |
| stated as "6:00–6:30 p.m."                                     | or "D" if the              | listed program                  | was substituted for program                                     | mming that w        | our system was requir   | ed         |                          |
| to delete under FCC rules a                                    |                            |                                 |                                                                 |                     |                         | eu         |                          |
| gram was substituted for pro                                   | ogramming                  |                                 |                                                                 |                     |                         | ו          |                          |
| effect on October 19, 1976.                                    |                            |                                 |                                                                 |                     |                         |            |                          |
|                                                                |                            |                                 |                                                                 |                     | N SUBSTITUTE            | 7. REASON  |                          |
| S                                                              | 1                          | E PROGRAM                       |                                                                 |                     | 6. TIMES                | FOR        |                          |
| 1. TITLE OF PROGRAM                                            | 2. LIVE?<br>Yes or No      | 3. STATION'S<br>CALL SIGN       | 4. STATION'S LOCATION                                           | 5. MONTH<br>AND DAY | FROM – TO               | DELETION   |                          |
|                                                                |                            |                                 |                                                                 |                     |                         |            |                          |
|                                                                |                            |                                 |                                                                 |                     |                         |            |                          |
|                                                                |                            |                                 |                                                                 |                     |                         |            |                          |
|                                                                |                            |                                 |                                                                 |                     |                         |            |                          |
|                                                                |                            |                                 |                                                                 |                     |                         |            |                          |
|                                                                |                            |                                 |                                                                 |                     |                         |            |                          |
|                                                                |                            |                                 |                                                                 |                     |                         |            |                          |
|                                                                |                            |                                 |                                                                 |                     |                         |            |                          |
|                                                                |                            |                                 |                                                                 |                     | _                       |            |                          |
|                                                                |                            |                                 |                                                                 |                     | _                       |            |                          |
|                                                                |                            |                                 |                                                                 |                     |                         |            |                          |
|                                                                |                            |                                 |                                                                 |                     |                         |            |                          |
|                                                                |                            |                                 |                                                                 |                     |                         |            |                          |
|                                                                |                            |                                 |                                                                 |                     |                         |            |                          |
|                                                                |                            |                                 |                                                                 |                     |                         |            |                          |
|                                                                |                            |                                 |                                                                 |                     |                         |            |                          |
|                                                                |                            |                                 |                                                                 |                     |                         |            |                          |
|                                                                |                            |                                 |                                                                 |                     | _                       |            |                          |
|                                                                |                            |                                 |                                                                 |                     | _                       |            |                          |
|                                                                |                            |                                 |                                                                 |                     |                         |            |                          |
|                                                                |                            |                                 |                                                                 |                     |                         |            |                          |
|                                                                |                            |                                 |                                                                 |                     |                         |            |                          |
|                                                                |                            |                                 |                                                                 |                     | —                       |            |                          |

| FORM S | 6A3E. PA | AGE 5. |
|--------|----------|--------|
|--------|----------|--------|

| EGAL NAME ( | of owner o | F CABLE SYSTEM: |  |
|-------------|------------|-----------------|--|
|             |            |                 |  |

## ACCOUNTING PERIOD: 2018/1

| Accounting P                      | PERIOD: 2018/1                                                                                                    |                                                                                                    |                                                                                                    |                                                                                                    |                                                                  |                                                                                                    |                                                                                                    | FC                                                                                                    | RM SA3E. PAG |     |
|-----------------------------------|----------------------------------------------------------------------------------------------------|----------------------------------------------------------------------------------------------------|----------------------------------------------------------------------------------------------------|----------------------------------------------------------------------------------------------------|------------------------------------------------------------------|----------------------------------------------------------------------------------------------------|----------------------------------------------------------------------------------------------------|----------------------------------------------------------------------------------------------------|--------------|-----|
| Name                              | LEGAL NAME OF C                                                                                                    |                                                                                                    |                                                                                                    |                                                                                                    |                                                                  |                                                                                                    |                                                                                                    |                                                                                                    | SYSTEM       |     |
| Nume                              | Indiana Bell                                                                                                    | Telephone                                                                                                    | Company, Inc                                                                                                    | corporated                                                                                                    |                                                                  |                                                                                                    |                                                                                                    |                                                                                                    | 630          | 037 |
| J<br>Part-Time<br>Carriage<br>Log | time carriage du<br>hours your syste<br>Column 1 (C<br>column 5 of spa<br>Column 2 (D<br>curred during th<br>• Give the monti<br>"4/10."<br>• State the starti<br>television station<br>"app." Example: | s space ties in<br>ue to lack of act<br>em carried that<br>all sign): Give<br>ice G.<br>ates and hour<br>e accounting p<br>h and day wher<br>ing and ending<br>n's broadcast d<br>: "12:30 a.m.– 3 | ivated channel ca<br>station. If you ne<br>the call sign of e<br>s of carriage): F<br>eriod.<br>In the carriage occ<br>times of carriage<br>ay, you may give<br>3:15 a.m. app." | space G. If you I<br>apacity, you are<br>red more space,<br>very distant station,<br>for each station, I<br>curred. Use nume<br>to the nearest q<br>an approximate<br>nours of carriage | requir<br>pleas<br>on wh<br>ist the<br>erals,<br>uarter<br>endir | ed to complete the attach addition to see basis of car to basis of car e dates and hour with the month for hour. In any casing hour, followed | his log giving th<br>al pages.<br>riage you identi<br>is when part-tim<br>irst. Example: f<br>se where carria<br>l by the abbrevi | e total dates and<br>fied by "LAC" in<br>ne carriage oc-<br>or April 10 give<br>ge ran to the end<br>ation |              |     |
|                                   |                                                                                                    |                                                                                                    | DAT                                                                                                    | ES AND HOURS                                                                                                    | OF F                                                             | PART-TIME CAR                                                                                                    | RIAGE                                                                                                    |                                                                                                    |              |     |
|                                   |                                                                                                    | WHEN                                                                                                    | CARRIAGE OC                                                                                                    | CURRED                                                                                                    |                                                                  |                                                                                                    | WHEN                                                                                                    | I CARRIAGE OC                                                                                              | CURRED       |     |
|                                   | CALL SIGN                                                                                                    |                                                                                                    |                                                                                                    | URS                                                                                                    |                                                                  | CALL SIGN                                                                                                    |                                                                                                    |                                                                                                    | URS          |     |
|                                   |                                                                                                    | DATE                                                                                                    | FROM                                                                                                    | то                                                                                                    |                                                                  |                                                                                                    | DATE                                                                                                    | FROM                                                                                                    | TO           |     |
|                                   |                                                                                                    |                                                                                                    |                                                                                                    | _                                                                                                    |                                                                  |                                                                                                    |                                                                                                    |                                                                                                    |              |     |
|                                   |                                                                                                    |                                                                                                    |                                                                                                    | _                                                                                                    | -                                                                |                                                                                                    |                                                                                                    |                                                                                                    | _            |     |
|                                   |                                                                                                    |                                                                                                    |                                                                                                    | _                                                                                                    |                                                                  |                                                                                                    |                                                                                                    |                                                                                                    | _            |     |
|                                   |                                                                                                    |                                                                                                    |                                                                                                    | _                                                                                                    |                                                                  |                                                                                                    |                                                                                                    |                                                                                                    | _            |     |
|                                   |                                                                                                    |                                                                                                    |                                                                                                    | _                                                                                                    |                                                                  |                                                                                                    |                                                                                                    |                                                                                                    | <u> </u>     |     |
|                                   |                                                                                                    |                                                                                                    |                                                                                                    |                                                                                                    |                                                                  |                                                                                                    |                                                                                                    |                                                                                                    | <u> </u>     |     |
|                                   |                                                                                                    |                                                                                                    |                                                                                                    |                                                                                                    |                                                                  |                                                                                                    |                                                                                                    |                                                                                                    | <u> </u>     |     |
|                                   |                                                                                                    |                                                                                                    |                                                                                                    |                                                                                                    |                                                                  |                                                                                                    |                                                                                                    |                                                                                                    |              |     |
|                                   |                                                                                                    |                                                                                                    |                                                                                                    |                                                                                                    | 1                                                                |                                                                                                    |                                                                                                    |                                                                                                    |              |     |
|                                   |                                                                                                    |                                                                                                    |                                                                                                    | _                                                                                                    | _                                                                |                                                                                                    |                                                                                                    |                                                                                                    | _            |     |
|                                   |                                                                                                    |                                                                                                    |                                                                                                    | _                                                                                                    |                                                                  |                                                                                                    |                                                                                                    |                                                                                                    | _            |     |
|                                   |                                                                                                    |                                                                                                    |                                                                                                    | _                                                                                                    |                                                                  |                                                                                                    |                                                                                                    |                                                                                                    |              |     |
|                                   |                                                                                                    |                                                                                                    |                                                                                                    |                                                                                                    |                                                                  |                                                                                                    |                                                                                                    |                                                                                                    | <u> </u>     |     |
|                                   |                                                                                                    |                                                                                                    |                                                                                                    | -                                                                                                    |                                                                  |                                                                                                    |                                                                                                    |                                                                                                    | <u> </u>     |     |
|                                   |                                                                                                    |                                                                                                    |                                                                                                    | _                                                                                                    |                                                                  |                                                                                                    |                                                                                                    |                                                                                                    | _            |     |
|                                   |                                                                                                    |                                                                                                    |                                                                                                    | _                                                                                                    | -                                                                |                                                                                                    |                                                                                                    |                                                                                                    | _            |     |
|                                   |                                                                                                    |                                                                                                    |                                                                                                    |                                                                                                    |                                                                  |                                                                                                    |                                                                                                    |                                                                                                    |              |     |
|                                   |                                                                                                    |                                                                                                    |                                                                                                    | _                                                                                                    |                                                                  |                                                                                                    |                                                                                                    |                                                                                                    | _            |     |
|                                   |                                                                                                    |                                                                                                    |                                                                                                    | _                                                                                                    |                                                                  |                                                                                                    |                                                                                                    |                                                                                                    | _            |     |
|                                   |                                                                                                    |                                                                                                    |                                                                                                    | _                                                                                                    |                                                                  |                                                                                                    |                                                                                                    |                                                                                                    | _            |     |
|                                   |                                                                                                    |                                                                                                    |                                                                                                    | _                                                                                                    |                                                                  |                                                                                                    |                                                                                                    |                                                                                                    | _            |     |
|                                   |                                                                                                    |                                                                                                    |                                                                                                    | _                                                                                                    |                                                                  |                                                                                                    |                                                                                                    |                                                                                                    |              |     |
|                                   |                                                                                                    |                                                                                                    |                                                                                                    | -                                                                                                    |                                                                  |                                                                                                    |                                                                                                    |                                                                                                    | _            |     |
|                                   |                                                                                                    |                                                                                                    |                                                                                                    | _                                                                                                    |                                                                  |                                                                                                    |                                                                                                    |                                                                                                    | _            |     |
|                                   |                                                                                                    |                                                                                                    |                                                                                                    | _                                                                                                    |                                                                  |                                                                                                    |                                                                                                    |                                                                                                    |              |     |
|                                   |                                                                                                    |                                                                                                    |                                                                                                    | _                                                                                                    |                                                                  |                                                                                                    |                                                                                                    |                                                                                                    | _            |     |
|                                   |                                                                                                    |                                                                                                    |                                                                                                    |                                                                                                    |                                                                  |                                                                                                    |                                                                                                    |                                                                                                    |              |     |

| FORM                                                                         | SA3E. PAGE 7.                                                                                                    |                 |                        |                                                      |
|------------------------------------------------------------------------------|----------------------------------------------------------------------------------------------------|-----------------|------------------------|------------------------------------------------------|
| LEGA                                                                         | L NAME OF OWNER OF CABLE SYSTEM:                                                                                                    |                 | SYSTEM ID#             | Name                                                 |
| Ind                                                                          | ana Bell Telephone Company, Incorporated                                                                                                    |                 | 63037                  | Name                                                 |
| Inst<br>all a<br>(as i<br>page                                               | <b>DSS RECEIPTS ructions</b> : The figure you give in this space determines the form you fle and the amoun mounts (gross receipts) paid to your cable system by subscribers for the system's seed dentifed in space E) during the accounting period. For a further explanation of how to be (vii) of the general instructions.         Gross receipts from subscribers for secondary transmission service(s) during the accounting period.         ORTANT: You must complete a statement in space P concerning gross receipts.                                                                                                    | condary         | y transmission service | K<br>Gross Receipts                                  |
|                                                                              |                                                                                                    |                 |                        |                                                      |
| Instru<br>• Com<br>• Com<br>• If you<br>fee f<br>• If you<br>acco<br>▶ If pa | RIGHT ROYALTY FEE<br>ctions: Use the blocks in this space L to determine the royalty fee you owe:<br>uplete block 1, showing your minimum fee.<br>uplete block 2, showing whether your system carried any distant television stations.<br>ur system did not carry any distant television stations, leave block 3 blank. Enter the and<br>rom block 1 on line 1 of block 4, and calculate the total royalty fee.<br>ur system did carry any distant television stations, you must complete the applicable p<br>pompanying this form and attach the schedule to your statement of account.<br>rt 8 or part 9, block A, of the DSE schedule was completed, the base rate fee should b                                                                                                    | oarts of        | f the DSE Schedule     | L<br>Copyright<br>Royalty Fee                        |
|                                                                              | k 3 below.                                                                                                    |                 |                        |                                                      |
| If pa<br>3 be                                                                | rt 6 of the DSE schedule was completed, the amount from line 7 of block C should be low.                                                                                                    | entere          | ed on line 2 in block  |                                                      |
|                                                                              | rt 7 or part 9, block B, of the DSE schedule was completed, the surcharge amount sho<br>block 4 below.                                                                                                    | ould be         | e entered on line      |                                                      |
|                                                                              | <b>MINIMUM FEE:</b> All cable systems with semiannual gross receipts of \$527,600 or more least the minimum fee, regardless of whether they carried any distant stations. This fe system's gross receipts for the accounting period.                                                                                                    |                 | 064 percent of the     |                                                      |
|                                                                              | Line 1. Enter the amount of gross receipts from space K<br>Line 2. Multiply the amount in line 1 by 0.01064                                                                                                    |                 | \$ 2,754,634.39        |                                                      |
|                                                                              | Enter the result here.                                                                                                    |                 |                        |                                                      |
|                                                                              | This is your minimum fee.                                                                                                    | \$              | 29,309.31              |                                                      |
| Block<br>2<br>Block<br>3                                                     | <ul> <li>DISTANT TELEVISION STATIONS CARRIED: Your answer here must agree with the space G. If, in space G, you identifed any stations as "distant" by stating "Yes" in colur "Yes" in this block.</li> <li>Did your cable system carry any distant television stations during the accounting period Yes—Complete the DSE schedule.</li> <li>In a space G. If, in space G, you identifed any stations as "distant" by stating "Yes" in colur "Yes" in this block.</li> <li>Did your cable system carry any distant television stations during the accounting period Yes—Complete the DSE schedule.</li> <li>In a space G. If the DSE schedule.</li> <li>In a space G. If the provide the DSE schedule.</li> <li>In a space G. If the provide the period State of the period State of the perio</li></ul> | mn 4, j<br>iod? | you must check         |                                                      |
|                                                                              | Line 3. Add lines 1 and 2 and enter here                                                                                                    | \$              | -                      |                                                      |
| Block<br>4                                                                   | Line 1. BASE RATE FEE/3.75 FEE or MINIMUM FEE: Enter either the minimum fee<br>from block 1 or the sum of the base rate fee / 3.75 fee from block 3, line 3,<br>whichever is larger                                                                                                    |                 | \$ 29,309.31           | Cable systems                                        |
|                                                                              | Line 2. SYNDICATED EXCLUSIVITY SURCHARGE: Enter the fee from either part 7<br>(block D, section 3 or 4) or part 9 (block B) of the DSE schedule. If none, ente<br>zero.                                                                                                    |                 | 0.00                   | submitting<br>additional<br>deposits under           |
|                                                                              | Line 3. Line 3. INTEREST CHARGE: Enter the amount from line 4, space Q, page 9<br>(Interest Worksheet)                                                                                                    |                 | 0.00                   | Section 111(d)(7)<br>should contact<br>the Licensing |
|                                                                              | Line 4. FILING FEE                                                                                                    |                 | \$ 725.00              | additional fees.<br>Division for the<br>appropriate  |
|                                                                              | TOTAL ROYALTY AND FILING FEES DUE FOR ACCOUNTING PERIOD.         Add Lines 1, 2 and 3 of block 4 and enter total here                                                                                                    | \$              | 30,034.31              | form for<br>submitting the<br>additional fees.       |
|                                                                              | Remit this amount via <i>electronic payment</i> payable to Register of Copyrights. (<br>general instructions located in the paper SA3 form for more information.)                                                                                                    | (See p          | age (i) of the         |                                                      |

| ACCOUNTING PERI                            | IOD: 2018/1 FORM S                                                                                                    | SA3E. PAGE 8. |
|--------------------------------------------|----------------------------------------------------------------------------------------------------|---------------|
| Name                                       | LEGAL NAME OF OWNER OF CABLE SYSTEM:     S       Indiana Bell Telephone Company, Incorporated                                                                                                    | 63037         |
| M<br>Channels                              | CHANNELS         Instructions: You must give (1) the number of channels on which the cable system carried television broadcast stations to its subscribers and (2) the cable system's total number of activated channels, during the accounting period.         1. Enter the total number of channels on which the cable system carried television broadcast stations .       15         2. Enter the total number of activated channels on which the cable system carried television broadcast stations .       611 |               |
| N<br>Individual to                         | <b>INDIVIDUAL TO BE CONTACTED IF FURTHER INFORMATION IS NEEDED</b> : (Identify an individual we can contact about this statement of account.)                                                                                                    |               |
| Be Contacted<br>for Further<br>Information | Name Diane Bellinger Telephone 210-351-4805                                                                                                    |               |
|                                            | Address 1010 N. St. Mary's Street, Room 13-59-B<br>(Number, street, rural route, apartment, or suite number)                                                                                                    |               |
|                                            | San Antonio, TX 78215<br>(City, town, state, zip)                                                                                                    |               |
|                                            | Email dg7796@att.com Fax (optional) 210-246-8199                                                                                                    |               |
| •                                          | CERTIFICATION (This statement of account must be certifed and signed in accordance with Copyright Office regulations.                                                                                                    |               |
| O<br>Certifcation                          | • I, the undersigned, hereby certify that (Check one, <i>but only one</i> , of the boxes.)                                                                                                    |               |
|                                            | (Owner other than corporation or partnership) I am the owner of the cable system as identifed in line 1 of space B; or                                                                                                    |               |
|                                            | (Agent of owner other than corporation or partnership) I am the duly authorized agent of the owner of the cable system as identified in line 1 of space B and that the owner is not a corporation or partnership; or                                                                                                    |               |
|                                            | (Officer or partner) I am an officer (if a corporation) or a partner (if a partnership) of the legal entity identified as owner of the cable system in line 1 of space B.                                                                                                    | em            |
|                                            | <ul> <li>I have examined the statement of account and hereby declare under penalty of law that all statements of fact contained herein are true, complete, and correct to the best of my knowledge, information, and belief, and are made in good faith.</li> <li>[18 U.S.C., Section 1001(1986)]</li> </ul>                                                                                                    |               |
|                                            | X /s/ Mike McGuire                                                                                                    |               |
|                                            | Enter an electronic signature on the line above using an "/s/" signature to certify this statement.<br>(e.g., /s/ John Smith). Before entering the first forward slash of the /s/ signature, place your cursor in the box and press th<br>"F2" button, then type /s/ and your name. Pressing the "F" button will avoid enabling Excel's Lotus compatibility settings.<br>Typed or printed name: <b>Mike McGuire</b>                                                                                                  | ie            |
|                                            |                                                                                                    |               |
|                                            | Title: Assistant Vice President – Billing Operations<br>(Title of official position held in corporation or partnership)                                                                                                    |               |
|                                            | Date: August 23, 2018                                                                                                    |               |
| Privacy Act Notice                         | e: Section 111 of title 17 of the United States Code authorizes the Copyright Offce to collect the personally identifying information (PII) requested on                                                                                                    | th            |

form in order to process your statement of account. PII is any personal information that can be used to identify or trace an individual, such as name, address and telephor numbers. By providing PII, you are agreeing to the routine use of it to establish and maintain a public record, which includes appearing in the Office's public indexes and search reports prepared for the public. The effect of not providing the PII requested is that it may delay processing of your statement of account and its placement in th completed record of statements of account, and it may affect the legal sufficiency of the fling, a determination that would be made by a court of law

| LEGAL NAME OF OWNER OF CABLE SYSTEM:<br>Indiana Bell Telephone Company, Incorporated                                                                                                    | SYSTEM ID#<br>63037                                                                                                    | Name                                                      |
|----------------------------------------------------------------------------------------------------|----------------------------------------------------------------------------------------------------|-----------------------------------------------------------|
| SPECIAL STATEMENT CONCERNING GROSS RECEIPTS EXCLUSION<br>The Satellite Home Viewer Act of 1988 amended Title 17, section 111(d)(1)(A), of the Colowing sentence:<br>"In determining the total number of subscribers and the gross amounts paid to the<br>service of providing secondary transmissions of primary broadcast transmitters,<br>scribers and amounts collected from subscribers receiving secondary transmiss<br>For more information on when to exclude these amounts, see the note on page (vii) of the | Copyright Act by adding the fol-<br>ne cable system for the basic<br>the system shall not include sub-<br>tions pursuant to section 119." | P<br>Special<br>Statement<br>Concerning<br>Gross Receipts |
| paper SA3 form. During the accounting period did the cable system exclude any amounts of gross receip<br>made by satellite carriers to satellite dish owners?           X         NO           YES. Enter the total here and list the satellite carrier(s) below.         \$                                                                                                    |                                                                                                    | Exclusion                                                 |
| Name Name Mailing Address Mailing Address                                                                                                    |                                                                                                    |                                                           |
| INTEREST ASSESSMENTS                                                                                                    |                                                                                                    |                                                           |
| You must complete this worksheet for those royalty payments submitted as a result of a For an explanation of interest assessment, see page (viii) of the general instructions in                                                                                                    |                                                                                                    | Q                                                         |
| Line 1 Enter the amount of late payment or underpayment                                                                                                    | x                                                                                                    | Interest<br>Assessment                                    |
| Line 2 Multiply line 1 by the interest rate* and enter the sum here                                                                                                    | <br>xdays                                                                                                    |                                                           |
| Line 3 Multiply line 2 by the number of days late and enter the sum here                                                                                                    | <u> </u>                                                                                                    |                                                           |
| <ul> <li>Line 4 Multiply line 3 by 0.00274** enter here and on line 3, block 4, space L, (page 7)</li></ul>                                                                                                    | (interest charge)<br>df. For further assistance please<br>day late.<br>ed to the Copyright Offce,                                         |                                                           |
| Owner                                                                                                    | personally identifying information (PII) requested or                                                                                     | n th                                                      |

form in order to process your statement of account. PII is any personal information that can be used to identify or trace an individual, such as name, address and telephone numbers. By providing PII, you are agreeing to the routine use of it to establish and maintain a public record, which includes appearing in the Offce's public indexes and in search reports prepared for the public. The effect of not providing the PII requested is that it may delay processing of your statement of account and its placement in the completed record of statements of account, and it may affect the legal suffciency of the fling, a determination that would be made by a court of law.

#### INSTRUCTIONS FOR DSE SCHEDULE WHAT IS A "DSE"

The term "distant signal equivalent" (DSE) generally refers to the numerica value given by the Copyright Act to each distant television station carriec by a cable system during an accounting period. Your system's total number of DSEs determines the royalty you owe. For the full definition, see page (v) of the General Instructions in the paper SA3 form.

#### FORMULAS FOR COMPUTING A STATION'S DSE

There are two different formulas for computing DSEs: (1) a basic formula for all distant stations listed in space G (page 3), and (2) a special formula for those stations carried on a substitute basis and listed in space I (page 5). (Note that if a particular station is listed in both space G and space I, a DSE must be computed twice for that station: once under the basic formula and again under the special formula. However, a station's total DSE is not to exceed its full type-value. If this happens, contact the Licensing Division.)

#### BASIC FORMULA: FOR ALL DISTANT STATIONS LISTEE IN SPACE G OF SA3E (LONG FORM)

**Step 1**: Determine the station's type-value. For purposes of computing DSEs, the Copyright Act gives different values to distant stations depending upon their type. If, as shown in space G of your statement of accoun (page 3), a distant station is:

| • Independent: its type-value is                                   | 1.00 |
|--------------------------------------------------------------------|------|
| • Network: its type-value is                                       | 0.25 |
| Noncommercial educational: its type-value is                       | 0.25 |
| Note that local stations are not counted at all in computing DSEs. |      |

**Step 2:** Calculate the station's basis of carriage value: The DSE of a station also depends on its basis of carriage. If, as shown in space G of your Form SA3E, the station was carried part time because of lack of activated channel capacity, its basis of carriage value is determined by (1) calculating the number of hours the cable system carried the station during the accounting period, and (2) dividing that number by the total number of hours the station sover the air during the accounting period. The basis of carriage value for all other stations listed in space G is 1.0.

**Step 3:** Multiply the result of step 1 by the result of step 2. This gives you the particular station's DSE for the accounting period. (Note that for stations other than those carried on a part-time basis due to lack of activated channel capacity, actual multiplication is not necessary since the DSE will always be the same as the type value.)

# SPECIAL FORMULA FOR STATIONS LISTED IN SPACE I OF SA3E (LONG FORM)

Step 1: For each station, calculate the number of programs that, during the accounting period, were broadcast live by the station and were substituted for programs deleted at the option of the cable system.

(These are programs for which you have entered "Yes" in column 2 and "P" in column 7 of space I.)

Step 2: Divide the result of step 1 by the total number of days in the calendar year (365—or 366 in a leap year). This gives you the particula station's DSE for the accounting period.

#### TOTAL OF DSEs

In part 5 of this schedule you are asked to add up the DSEs for all of the distant television stations your cable system carried during the accounting period. This is the total sum of all DSEs computed by the basic formula and by the special formula.

#### THE ROYALTY FEE

The total royalty fee is determined by calculating the minimum fee anc the base rate fee. In addition, cable systems located within certain television market areas may be required to calculate the 3.75 fee and/or the Syndicated Exclusivity Surcharge. Note: Distant multicast streams are not subject to the 3.75 fee or the Syndicated Exclusivity Surcharge. Distant simulcast streams are not subject to any royalty payment

The 3.75 Fee. If a cable system located in whole or in part within  $\varepsilon$  television market added stations after June 24, 1981, that would not have been permitted under FCC rules, regulations, and authorizations (hereafter referred to as "the former FCC rules") in effect on June 24, 1981, the system must compute the 3.75 fee using a formula based on the number of DSEs added. These DSEs used in computing the 3.75 fee will not be used in computing the base rate fee and Syndicated Exclusivity Surcharge

The Syndicated Exclusivity Surcharge. Cable systems located in whole or in part within a major television market, as defined by FCC rules and regulations, must calculate a Syndicated Exclusivity Surcharge for the carriage of any commercial VHF station that places a grade B contour, in whole or in part, over the cable system that would have been subject to the FCC's syndicated exclusivity rules in effect on June 24, 1981

The Minimum Fee/Base Rate Fee/3.75 Percent Fee. All cable sys-

tems fling SA3E (Long Form) must pay at least the minimum fee, which is 1.064 percent of gross receipts. The cable system pays either the minimum fee or the sum of the base rate fee and the 3.75 percent fee, whichever is larger, and a Syndicated Exclusivity Surcharge, as applicable

What is a "Permitted" Station? A permitted station refers to a distant station whose carriage is not subject to the 3.75 percent rate but is subject to the base rate and, where applicable, the Syndicated Exclusivity Surcharge. A permitted station would include the following: 1) A station actually carried within any portion of a cable system prior

to June 25, 1981, pursuant to the former FCC rules. 2) A station first carried after June 24, 1981, which could have been

carried under FCC rules in effect on June 24, 1981, if such carriage would not have exceeded the market quota imposed for the importation of distant stations under those rules.

3) A station of the same type substituted for a carried network, noncommercial educational, or regular independent station for which a quota was or would have been imposed under FCC rules (47 CFR 76.59 (b),(c), 76.61 (b),(c),(d), and 767.63 (a) [referring to 76.61 (b),(d)] in effect on June 24, 1981.

4) A station carried pursuant to an individual waiver granted between April 16, 1976, and June 25, 1981, under the FCC rules and regulations in effect on April 15, 1976.

5) In the case of a station carried prior to June 25, 1981, on a part-time and/or substitute basis only, that fraction of the current DSE represented by prior carriage.

NOTE: If your cable system carried a station that you believe qualifies as a permitted station but does not fall into one of the above categories, please attach written documentation to the statement of account detailing the basis for its classification.

Substitution of Grandfathered Stations. Under section 76.65 of the former FCC rules, a cable system was not required to delete any statior that it was authorized to carry or was lawfully carrying prior to March 31 1972, even if the total number of distant stations carried exceeded the market quota imposed for the importation of distant stations. Carriage of these grandfathered stations is not subject to the 3.75 percent rate but is subject to the Base Rate, and where applicable, the Syndicatec Exclusivity Surcharge. The Copyright Royalty Tribunal has stated its view that, since section 76.65 of the former FCC rules would not have permitted substitution of a grandfathered station, the 3.75 percent Rate applies to a station substituted for a grandfathered station if carriage of the station exceeds the market quota imposed for the importation of distant stations.

# COMPUTING THE 3.75 PERCENT RATE—PART 6 OF THE DSE SCHEDULE

- Determine which distant stations were carried by the system pursuan to former FCC rules in effect on June 24, 1981.
- Identify any station carried prior to June 25, 198I, on a substitute and/o part-time basis only and complete the log to determine the portion of the DSE exempt from the 3.75 percent rate.
- Subtract the number of DSEs resulting from this carriage from the number of DSEs reported in part 5 of the DSE Schedule. This is the total number of DSEs subject to the 3.75 percent rate. Multiply these DSEs by gross receipts by .0375. This is the 3.75 fee.

#### COMPUTING THE SYNDICATED EXCLUSIVITY SURCHARGE— PART 7 OF THE DSE SCHEDULE

- Determine if any portion of the cable system is located within a top 100 major television market as defined by the FCC rules and regulations in effect on June 24, 1981. If no portion of the cable system is located ir a major television market, part 7 does not have to be completed.
- Determine which station(s) reported in block B, part 6 are commercial VHF stations and place a grade B contour, in whole, or in part, over the cable system. If none of these stations are carried, part 7 does not have to be completed.
- Determine which of those stations reported in block b, part 7 of the DSE Schedule were carried before March 31,1972. These stations are exempt from the FCC's syndicated exclusivity rules in effect on June 24 1981. If you qualify to calculate the royalty fee based upon the carriage of partially-distant stations, and you elect to do so, you must compute the surcharge in part 9 of this schedule.
- Subtract the exempt DSEs from the number of DSEs determined in block B of part 7. This is the total number of DSEs subject to the Syndicated Exclusivity Surcharge.
- Compute the Syndicated Exclusivity Surcharge based upon these DSEs and the appropriate formula for the system's market position.

## DSE SCHEDULE. PAGE 11.

## COMPUTING THE BASE RATE FEE-PART 8 OF THE DSE SCHEDULE

Determine whether any of the stations you carried were partially distantthat is, whether you retransmitted the signal of one or more stations to subscribers located within the station's local service area and, at the same time, to other subscribers located outside that area.

· If none of the stations were partially distant, calculate your base rate fee according to the following rates—for the system's permitted DSEs as reported in block B, part 6 or from part 5, whichever is applicable. First DSF 1.064% of gross receipts

Each of the second, third, and fourth DSEs 0.701% of gross receipts The fifth and each additional DSE

## 0.330% of gross receipts PARTIALLY DISTANT STATIONS—PART 9 OF THE DSE SCHEDULE

If any of the stations were partially distant:

1. Divide all of your subscribers into subscriber groups depending on their location. A particular subscriber group consists of all subscribers who are distant with respect to exactly the same complement of stations.

2. Identify the communities/areas represented by each subscriber group. 3. For each subscriber group, calculate the total number of DSEs of

that group's complement of stations. If your system is located wholly outside all major and smaller television

markets, give each station's DSEs as you gave them in parts 2, 3, and 4 of the schedule: or

If any portion of your system is located in a major or smaller television market, give each station's DSE as you gave it in block B, part 6 of this schedule.

4. Determine the portion of the total gross receipts you reported in space K (page 7) that is attributable to each subscriber group.

TOTAL DSEs

5. Calculate a separate base rate fee for each subscriber group, using (1) the rates given above; (2) the total number of DSEs for that group's complement of stations; and (3) the amount of gross receipts attributable to that group.

6. Add together the base rate fees for each subscriber group to determine the system's total base rate fee.

7. If any portion of the cable system is located in whole or in part within a major television market, you may also need to complete part 9, block B of the Schedule to determine the Syndicated Exclusivity Surcharge.

What to Do If You Need More Space on the DSE Schedule. There are no printed continuation sheets for the schedule. In most cases, the blanks provided should be large enough for the necessary information. If you need more space in a particular part, make a photocopy of the page in question (identifying it as a continuation sheet), enter the additional information on that copy, and attach it to the DSE schedule.

Rounding Off DSEs. In computing DSEs on the DSE schedule, you may round off to no less than the third decimal point. If you round off a DSE in any case, you must round off DSEs throughout the schedule as follows:

- When the fourth decimal point is 1, 2, 3, or 4, the third decimal remains unchanged (example: .34647 is rounded to .346).
- When the fourth decimal point is 5, 6, 7, 8, or 9, the third decimal is rounded up (example: .34651 is rounded to .347).

The example below is intended to supplement the instructions for calculating only the base rate fee for partially distant stations. The cable system would also be subject to the Syndicated Exclusivity Surcharge for partially distant stations, if any portion is located within a major television market.

## EXAMPLE: COMPUTATION OF COPYRIGHT ROYALTY FEE FOR CABLE SYSTEM CARRYING PARTIALLY DISTANT STATIONS

CITY

Santa Rosa

Bodega Bay

Rapid City

Fairvale

DSE

1.0

1.0

0.083

0.139

0.25

2 4 7 2

Distant Stations Carried STATION In most cases under current FCC rules, all of Fairvale would be within A (independent) B (independent) the local service area of both stations C (part-time) A and C and all of Rapid City and Bo-D (part-time) dega Bay would be within the local service areas of stations B, D, and E. E (network)

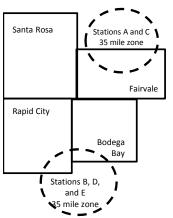

| Minimum Fee Total Gross F    | Receipts     | \$600,000.00<br><u>x</u> .01064<br>\$6,384.00 |              |                             |              |
|------------------------------|--------------|-----------------------------------------------|--------------|-----------------------------|--------------|
| First Subscriber Group       |              | Second Subscriber Group                       |              | Third Subscriber Group      |              |
| (Santa Rosa)                 |              | (Rapid City and Bodega Bay)                   |              | (Fairvale)                  |              |
| Gross receipts               | \$310,000.00 | Gross receipts                                | \$170,000.00 | Gross receipts              | \$120,000.00 |
| DSEs                         | 2.472        | DSEs                                          | 1.083        | DSEs                        | 1.389        |
| Base rate fee                | \$6,497.20   | Base rate fee                                 | \$1,907.71   | Base rate fee               | \$1,604.03   |
| \$310,000 x .01064 x 1.0 =   | 3,298.40     | \$170,000 x .01064 x 1.0 =                    | 1,808.80     | \$120,000 x .01064 x 1.0 =  | 1,276.80     |
| \$310,000 x .00701 x 1.472 = | 3,198.80     | \$170,000 x .00701 x .083 =                   | 98.91        | \$120,000 x .00701 x .389 = | 327.23       |
| Base rate fee                | \$6,497.20   | Base rate fee                                 | \$1,907.71   | Base rate fee               | \$1,604.03   |

Identification of Subscriber Groups

OUTSIDE LOCAL

Stations A and C

Stations A and C

Stations B, D, and E

TOTAL GROSS RECEIPTS

SERVICE AREA OF

Stations A, B, C, D , E

In this example, the cable system would enter \$10,008.94 in space L, block 3, line 1 (page 7)

GROSS RECEIPTS

\$310,000.00

100,000.00

70,000.00

120,000.00

\$600.000.00

FROM SUBSCRIBERS

## ACCOUNTING PERIOD: 2018/1

## DSE SCHEDULE. PAGE 11. (CONTINUED)

| 4                          | LEGAL NAME OF OWNER OF CABLE                                                               | E SYSTEM:          |                                  |                 | S                          | STEM ID# |
|----------------------------|--------------------------------------------------------------------------------------------|--------------------|----------------------------------|-----------------|----------------------------|----------|
| 1                          | Indiana Bell Telephone                                                                     | Company, In        | corporated                       |                 |                            | 63037    |
|                            | SUM OF DSEs OF CATEGOR<br>• Add the DSEs of each station<br>Enter the sum here and in line | I.                 |                                  |                 | 0.00                       |          |
| 2                          | Instructions:<br>In the column headed "Call S                                              | Sign": list the ea | Il signs of all distant stations | identified by t | be letter "()" in column 5 |          |
| Computation                | of space G (page 3).<br>In the column headed "DSE"<br>mercial educational station, giv     | : for each indep   | endent station, give the DSE     | as "1.0"; for   |                            |          |
| Stations                   | CALL SIGN                                                                                  | DSE                | CATEGORT O STATION<br>CALL SIGN  | DSES            | CALL SIGN                  | DSE      |
| Stations                   | CALL SIGN                                                                                  | DGL                | CALL SIGN                        | DGL             | CALL SIGN                  | DOL      |
| Add rows as                |                                                                                            |                    |                                  |                 |                            |          |
| necessary.                 |                                                                                            |                    |                                  |                 |                            |          |
| Remember to copy           |                                                                                            |                    |                                  |                 |                            |          |
| all formula into new rows. |                                                                                            |                    |                                  |                 |                            |          |
| 10003.                     |                                                                                            |                    |                                  |                 |                            |          |
|                            |                                                                                            |                    |                                  |                 |                            |          |
|                            |                                                                                            |                    |                                  |                 |                            |          |
|                            |                                                                                            |                    |                                  |                 |                            |          |
|                            |                                                                                            |                    |                                  |                 |                            |          |
|                            |                                                                                            |                    |                                  |                 |                            |          |
|                            |                                                                                            |                    |                                  |                 |                            |          |
|                            |                                                                                            |                    |                                  |                 |                            |          |
|                            |                                                                                            |                    |                                  |                 |                            |          |
|                            |                                                                                            |                    |                                  |                 |                            |          |
|                            |                                                                                            |                    |                                  |                 |                            |          |
|                            |                                                                                            |                    |                                  |                 |                            |          |
|                            |                                                                                            |                    |                                  |                 |                            |          |
|                            |                                                                                            |                    |                                  |                 |                            |          |
|                            |                                                                                            |                    |                                  |                 |                            |          |
|                            |                                                                                            |                    |                                  |                 |                            |          |
|                            |                                                                                            |                    |                                  |                 |                            |          |
|                            |                                                                                            |                    |                                  |                 |                            |          |
|                            |                                                                                            |                    |                                  |                 |                            |          |
|                            |                                                                                            |                    |                                  |                 |                            |          |
|                            |                                                                                            |                    |                                  |                 |                            |          |
|                            |                                                                                            |                    |                                  |                 |                            |          |
|                            |                                                                                            |                    |                                  |                 |                            |          |
|                            |                                                                                            |                    |                                  |                 |                            |          |
|                            |                                                                                            |                    |                                  |                 |                            |          |
|                            |                                                                                            |                    |                                  |                 |                            |          |
|                            |                                                                                            |                    |                                  |                 |                            |          |
|                            | L                                                                                          | L                  |                                  | II              |                            |          |

| Name                                                                                                    | Indiana Bell                                                                                                    | I Telephone Compar                                                                                                    | ny, Incorpora                                                                                                    | ted                                                                                                    |                                                                                                    |                                                                                                    |                                                                                                    | 630    |
|----------------------------------------------------------------------------------------------------|----------------------------------------------------------------------------------------------------|----------------------------------------------------------------------------------------------------|----------------------------------------------------------------------------------------------------|----------------------------------------------------------------------------------------------------|----------------------------------------------------------------------------------------------------|----------------------------------------------------------------------------------------------------|----------------------------------------------------------------------------------------------------|--------|
| <b>3</b><br>Computation<br>of DSEs for<br>Stations<br>Carried Part<br>Time Due to<br>Lack of<br>Activated<br>Channel | Column 2<br>figure should<br>Column 2<br>be carried ou<br>Column 4<br>give the type<br>Column 6                                                                                                    | : CAPACITY<br>ist the call sign of all dist<br>2: For each station, give<br>correspond with the info<br>3: For each station, give<br>4: Divide the figure in co<br>tt at least to the third dec<br>5: For each independent<br>-value as ".25."<br>6: Multiply the figure in c<br>point. This is the station                                                                                                    | the number of h<br>prmation given in<br>the total numbe<br>plumn 2 by the fig<br>simal point. This<br>t station, give the<br>column 4 by the f                                                                                                    | nours your cable system<br>n space J. Calculate o<br>er of hours that the sta<br>gure in column 3, and<br>is the "basis of carriag<br>e "type-value" as "1.0.<br>figure in column 5, an                                                                                                    | em carried the sta<br>nly one DSE for<br>tion broadcast or<br>give the result in<br>ge value" for the<br>" For each netwo<br>d give the result                                                               | ation during the accour<br>each station.<br>ver the air during the a<br>decimals in column 4<br>station.<br>ork or noncommercial e                                                                                     | accounting period.<br>A. This figure must<br>educational station,<br>o no less than the                                                                                                    |        |
| Capacity                                                                                                    |                                                                                                    | 1                                                                                                    | CATEGORY                                                                                                    | LAC STATIONS:                                                                                                    | COMPUTAT                                                                                                    | ION OF DSEs                                                                                                    | 1                                                                                                    |        |
|                                                                                                    | 1. CALL<br>SIGN                                                                                                    | 2. NUMB<br>OF HO<br>CARRI<br>SYSTE                                                                                                    | URS<br>IED BY                                                                                                    | 3. NUMBER<br>OF HOURS<br>STATION<br>ON AIR                                                                                                    | 4. BASIS O<br>CARRIAC<br>VALUE                                                                                                    |                                                                                                    | PE 6. DS<br>LUE                                                                                                    | SE     |
|                                                                                                    |                                                                                                    |                                                                                                    |                                                                                                    |                                                                                                    |                                                                                                    |                                                                                                    |                                                                                                    |        |
|                                                                                                    |                                                                                                    |                                                                                                    |                                                                                                    |                                                                                                    |                                                                                                    |                                                                                                    |                                                                                                    |        |
|                                                                                                    |                                                                                                    |                                                                                                    | ÷                                                                                                    |                                                                                                    | =                                                                                                    | x                                                                                                    | =                                                                                                    |        |
|                                                                                                    |                                                                                                    |                                                                                                    |                                                                                                    |                                                                                                    |                                                                                                    | x<br>x                                                                                                    |                                                                                                    |        |
|                                                                                                    |                                                                                                    |                                                                                                    |                                                                                                    |                                                                                                    |                                                                                                    |                                                                                                    | =                                                                                                    |        |
|                                                                                                    |                                                                                                    |                                                                                                    | ÷                                                                                                    |                                                                                                    | =                                                                                                    | x                                                                                                    | =                                                                                                    |        |
| 4                                                                                                    | Instructions:<br>Column 1: Giv                                                                                                    | um here and in line 2 of                                                                                                    | station listed in s                                                                                                    | pace I (page 5, the Lo                                                                                                    | og of Substitute F                                                                                                    | Programs) if that station                                                                                                    |                                                                                                    |        |
| Computation<br>of DSEs for<br>Substitute-                                                                            | Enter the su<br>Instructions:<br>Column 1: Giv<br>• Was carrieu<br>tions in effe<br>• Broadcast of<br>space I).<br>Column 2:<br>at your option.<br>Column 3:<br>Column 4:                                                                                                    | um here and in line 2 of                                                                                                    | station listed in s<br>stitution for a pro<br>(as shown by th<br>work programs du<br>e number of live<br>espond with the<br>ys in the calenda<br>mn 2 by the figu                                                                                                    | pace I (page 5, the Lo<br>ogram that your syster<br>he letter "P" in column<br>uring that optional carro<br>e, nonnetwork program<br>information in space I<br>ar year: 365, except in<br>re in column 3, and gi                                                                                                    | bg of Substitute F<br>m was permitted<br>7 of space I); an<br>riage (as shown by<br>ns carried in subs<br>l.<br>a leap year.<br>ive the result in c                                                          | Programs) if that station<br>to delete under FCC ru<br>d<br>y the word "Yes" in colur<br>stitution for programs t<br>column 4. Round to no                                                                             | n:<br>ules and regular-<br>mn 2 of<br>that were deleted<br>less than the third                                                                                                    | prm).  |
| Computation of DSEs for                                                                                              | Enter the su<br>Instructions:<br>Column 1: Giv<br>• Was carrieu<br>tions in effe<br>• Broadcast of<br>space I).<br>Column 2:<br>at your option.<br>Column 3:<br>Column 4:                                                                                                    | um here and in line 2 of<br>ve the call sign of each s<br>d by your system in subs<br>ect on October 19, 1976<br>one or more live, nonnets<br>For each station give th<br>This figure should corro<br>Enter the number of day<br>Divide the figure in colu<br>This is the station's DSE                                                                                                    | station listed in s<br>stitution for a pro<br>(as shown by th<br>work programs du<br>e number of live<br>espond with the<br>ys in the calenda<br>mn 2 by the figu<br>E (For more infor                                                                                                    | pace I (page 5, the Lo<br>ogram that your syster<br>he letter "P" in column<br>uring that optional carro<br>e, nonnetwork program<br>information in space I<br>ar year: 365, except in<br>re in column 3, and gi                                                                                                    | bg of Substitute F<br>m was permitted<br>7 of space I); an<br>riage (as shown by<br>ns carried in subs<br>l.<br>a leap year.<br>ive the result in c<br>see page (viii) of                                    | Programs) if that station<br>to delete under FCC ru<br>d<br>y the word "Yes" in colur<br>stitution for programs t<br>column 4. Round to no<br>the general instruction                                                  | n:<br>ules and regular-<br>mn 2 of<br>that were deleted<br>less than the third                                                                                                    | orm).  |
| Computation<br>of DSEs for<br>Substitute-                                                                            | Enter the su<br>Instructions:<br>Column 1: Giv<br>• Was carrier<br>tions in effer<br>• Broadcast<br>space I).<br>Column 2:<br>at your option.<br>Column 3:<br>Column 4:<br>decimal point.<br>1. CALL                                                                                                    | um here and in line 2 of<br>ve the call sign of each s<br>d by your system in subs<br>ect on October 19, 1976<br>one or more live, nonnets<br>For each station give th<br>This figure should corrr<br>Enter the number of day<br>Divide the figure in colu<br>This is the station's DSE<br>St<br>2. NUMBER                                                                                                    | station listed in s<br>stitution for a pro<br>(as shown by th<br>work programs du<br>e number of live<br>espond with the<br>ys in the calenda<br>mn 2 by the figu<br>E (For more infor<br>JBSTITUTE-<br>3. NUMBE                                                                                    | pace I (page 5, the Lo<br>ogram that your system<br>the letter "P" in column<br>uring that optional carro<br>of the program<br>information in space I<br>ar year: 365, except in<br>re in column 3, and gi<br>rmation on rounding, s<br>BASIS STATION<br>ER 4. DSE                                                                                         | og of Substitute F<br>m was permitted<br>7 of space I); an<br>riage (as shown by<br>ns carried in subs<br>a leap year.<br>ive the result in c<br>see page (viii) of<br>IS: COMPUT/<br>1. CALL                | Programs) if that station<br>to delete under FCC ru<br>d<br>y the word "Yes" in colur<br>stitution for programs to<br>column 4. Round to no<br>the general instruction<br>ATION OF DSEs<br>2. NUMBER                   | n:<br>ules and regular-<br>mn 2 of<br>that were deleted<br>less than the third<br>ns in the paper SA3 fo<br>3. NUMBER                                                                                                    |        |
| Computation<br>of DSEs for<br>Substitute-                                                                            | Enter the su<br>Instructions:<br>Column 1: Giv<br>• Was carried<br>tions in effe<br>• Broadcast<br>space 1).<br>Column 2:<br>at your option.<br>Column 3:<br>Column 4:<br>decimal point.                                                                                                    | um here and in line 2 of<br>ve the call sign of each s<br>d by your system in subs<br>ect on October 19, 1976<br>one or more live, nonnet<br>For each station give th<br>This figure should corrr<br>Enter the number of day<br>Divide the figure in colu<br>This is the station's DSE                                                                                                    | station listed in s<br>stitution for a pro<br>(as shown by th<br>work programs du<br>e number of live<br>espond with the<br>ys in the calenda<br>mn 2 by the figu<br>E (For more infor                                                                                                    | pace I (page 5, the Lo<br>ogram that your system<br>the letter "P" in column<br>uring that optional carro<br>e, nonnetwork program<br>information in space I<br>ar year: 365, except in<br>re in column 3, and gi<br>rmation on rounding, s<br>BASIS STATION<br>ER 4. DSE                                                                                  | og of Substitute F<br>n was permitted<br>7 of space I); an<br>riage (as shown by<br>ns carried in subs<br>l.<br>a leap year.<br>ive the result in c<br>see page (viii) of<br>IS: COMPUT/                     | Programs) if that station<br>to delete under FCC ru<br>d<br>y the word "Yes" in colur<br>stitution for programs t<br>olumn 4. Round to no<br>the general instruction<br>ATION OF DSEs                                  | n:<br>ules and regular-<br>mn 2 of<br>that were deleted<br>less than the third<br>ns in the paper SA3 fo<br>3. NUMBER<br>OF DAYS                                                                                                    |        |
| Computation<br>of DSEs for<br>Substitute-                                                                            | Enter the su<br>Instructions:<br>Column 1: Giv<br>• Was carrier<br>tions in effer<br>• Broadcast<br>space I).<br>Column 2:<br>at your option.<br>Column 3:<br>Column 4:<br>decimal point.<br>1. CALL                                                                                                    | um here and in line 2 of<br>ve the call sign of each s<br>d by your system in subs<br>ect on October 19, 1976<br>one or more live, nonnets<br>For each station give th<br>This figure should corrr<br>Enter the number of day<br>Divide the figure in colu<br>This is the station's DSE<br>SI<br>2. NUMBER<br>OF                                                                                                    | station listed in s<br>stitution for a pro-<br>i (as shown by the<br>work programs du<br>e number of live<br>espond with the<br>sys in the calenda<br>mn 2 by the figu<br>E (For more infor<br>JBSTITUTE-<br>3. NUMBE<br>OF DAY<br>IN YEAF                                                          | pace I (page 5, the Lo<br>ogram that your system<br>le letter "P" in column<br>uring that optional carro<br>e, nonnetwork program<br>information in space I<br>ar year: 365, except in<br>re in column 3, and gi<br>rmation on rounding, s<br>BASIS STATION<br>ER 4. DSE<br>S                                                                              | og of Substitute F<br>m was permitted<br>7 of space I); an<br>riage (as shown by<br>ns carried in subs<br>a leap year.<br>ive the result in c<br>see page (viii) of<br>IS: COMPUT/<br>1. CALL                | Programs) if that station<br>to delete under FCC n<br>d<br>y the word "Yes" in colur<br>stitution for programs to<br>column 4. Round to no<br>the general instruction<br>ATION OF DSEs<br>2. NUMBER<br>OF<br>PROGRAMS  | n:<br>ules and regular-<br>mn 2 of<br>that were deleted<br>less than the third<br>ns in the paper SA3 for<br>3. NUMBER<br>OF DAYS<br>S IN YEAR                                                                                          | 4. DSI |
| Computation<br>of DSEs for<br>Substitute-                                                                            | Enter the su<br>Instructions:<br>Column 1: Giv<br>• Was carrier<br>tions in effer<br>• Broadcast<br>space I).<br>Column 2:<br>at your option.<br>Column 3:<br>Column 4:<br>decimal point.<br>1. CALL                                                                                                    | um here and in line 2 of<br>ve the call sign of each s<br>d by your system in subs<br>ect on October 19, 1976<br>one or more live, nonnet<br>For each station give th<br>This figure should corre<br>Enter the number of day<br>Divide the figure in colu<br>This is the station's DSE<br>St<br>2. NUMBER<br>OF<br>PROGRAMS                                                                                                    | station listed in s<br>stitution for a pro-<br>i (as shown by the<br>work programs du<br>e number of live<br>espond with the<br>sys in the calenda<br>mn 2 by the figu<br>E (For more infor<br>JBSTITUTE-<br>3. NUMBE<br>OF DAY<br>IN YEAF                                                          | pace I (page 5, the Lo<br>ogram that your system<br>le letter "P" in column<br>uring that optional carro<br>e, nonnetwork program<br>information in space I<br>ar year: 365, except in<br>re in column 3, and gi<br>rmation on rounding, s<br>BASIS STATION<br>ER 4. DSE<br>S                                                                              | bg of Substitute F<br>m was permitted<br>7 of space I); an<br>riage (as shown by<br>ns carried in subs<br>l.<br>na leap year.<br>ive the result in c<br>see page (viii) of<br>IS: COMPUT/<br>I. CALL<br>SIGN | Programs) if that station<br>to delete under FCC n<br>d<br>y the word "Yes" in colur<br>stitution for programs to<br>column 4. Round to no<br>the general instruction<br>ATION OF DSEs<br>2. NUMBER<br>OF<br>PROGRAMS  | n:<br>ules and regular-<br>mn 2 of<br>that were deleted<br>less than the third<br>ns in the paper SA3 for<br>3. NUMBER<br>OF DAYS<br>S IN YEAR                                                                                          | 4. DSE |
| Computation<br>of DSEs for<br>Substitute-                                                                            | Enter the su<br>Instructions:<br>Column 1: Giv<br>• Was carrier<br>tions in effer<br>• Broadcast<br>space I).<br>Column 2:<br>at your option.<br>Column 3:<br>Column 4:<br>decimal point.<br>1. CALL                                                                                                    | um here and in line 2 of<br>ve the call sign of each s<br>d by your system in subs<br>ect on October 19, 1976<br>one or more live, nonnets<br>For each station give th<br>This figure should corre<br>Enter the number of day<br>Divide the figure in colu<br>This is the station's DSE<br>SI<br>2. NUMBER<br>OF<br>PROGRAMS                                                                                                    | station listed in s<br>stitution for a pro-<br>(as shown by th<br>work programs du<br>e number of live<br>espond with the<br>ys in the calenda<br>mn 2 by the figu<br>E (For more infor<br>JBSTITUTE-<br>3. NUMBE<br>OF DAY<br>IN YEAF<br>+<br>+                                                    | pace I (page 5, the Lo<br>ogram that your system<br>le letter "P" in column<br>uring that optional carro<br>e, nonnetwork program<br>information in space I<br>ar year: 365, except in<br>re in column 3, and gi<br>rmation on rounding, s<br>BASIS STATION<br>ER 4. DSE<br>S                                                                              | og of Substitute F<br>m was permitted<br>7 of space I); an<br>riage (as shown by<br>ns carried in subs<br>a leap year.<br>ive the result in c<br>see page (viii) of<br>IS: COMPUT/<br>SIGN                   | Programs) if that station<br>to delete under FCC n<br>d<br>y the word "Yes" in colur<br>stitution for programs to<br>column 4. Round to no<br>the general instruction<br>ATION OF DSEs<br>2. NUMBER<br>OF<br>PROGRAMS  | n:<br>ules and regular-<br>mn 2 of<br>that were deleted<br>less than the third<br>ns in the paper SA3 for<br>3. NUMBER<br>OF DAYS<br>S IN YEAR                                                                                          | 4. DS  |
| Computation<br>of DSEs for<br>Substitute-                                                                            | Enter the su<br>Instructions:<br>Column 1: Giv<br>• Was carrier<br>tions in effer<br>• Broadcast<br>space I).<br>Column 2:<br>at your option.<br>Column 3:<br>Column 4:<br>decimal point.<br>1. CALL                                                                                                    | um here and in line 2 of<br>ve the call sign of each s<br>d by your system in subs<br>ect on October 19, 1976<br>one or more live, nonnetw<br>For each station give th<br>This figure should corre<br>Enter the number of day<br>Divide the figure in colu<br>This is the station's DSE<br>SI<br>2. NUMBER<br>OF<br>PROGRAMS                                                                                                    | station listed in s<br>stitution for a pro-<br>(as shown by th<br>work programs du<br>e number of live<br>espond with the<br>ys in the calenda<br>mn 2 by the figu<br>E (For more infor<br>JBSTITUTE-<br>3. NUMBE<br>OF DAY<br>IN YEAF<br>+<br>+                                                    | pace I (page 5, the Lo<br>ogram that your system<br>the letter "P" in column<br>uring that optional carri-<br>e, nonnetwork program<br>information in space I<br>ar year: 365, except in<br>re in column 3, and gi<br>mation on rounding, s<br>BASIS STATION<br>ER 4. DSE<br>S<br>S<br>=<br>=<br>=<br>=<br>=                                               | bg of Substitute F<br>m was permitted<br>7 of space I); an<br>riage (as shown by<br>ns carried in subs<br>l.<br>na leap year.<br>ive the result in c<br>see page (viii) of<br>IS: COMPUT/<br>I. CALL<br>SIGN | Programs) if that station<br>to delete under FCC n<br>d<br>y the word "Yes" in colur<br>stitution for programs to<br>column 4. Round to no<br>the general instruction<br>ATION OF DSEs<br>2. NUMBER<br>OF<br>PROGRAMS  | n:<br>ules and regular-<br>mn 2 of<br>that were deleted<br>less than the third<br>ns in the paper SA3 for<br>3. NUMBER<br>OF DAYS<br>S IN YEAR                                                                                          | 4. DSI |
| Computation<br>of DSEs for<br>Substitute-                                                                            | Enter the set<br>Instructions:<br>Column 1: Giv<br>• Was carried<br>tions in effe<br>• Broadcast of<br>space 1).<br>Column 2:<br>at your option.<br>Column 3:<br>Column 4:<br>decimal point.                                                                                                    | um here and in line 2 of<br>ve the call sign of each s<br>d by your system in subs<br>ect on October 19, 1976<br>one or more live, nonnetw<br>For each station give th<br>This figure should corre<br>Enter the number of day<br>Divide the figure in colu<br>This is the station's DSE<br>SI<br>2. NUMBER<br>OF<br>PROGRAMS                                                                                                    | station listed in s<br>stitution for a pro-<br>i (as shown by the<br>work programs du-<br>e number of live<br>espond with the<br>ys in the calenda<br>mn 2 by the figu<br>E (For more infor<br>JBSTITUTE-I<br>3. NUMBE<br>OF DAY<br>IN YEAF<br>+<br>+<br>+<br>+<br>SIS STATIONS:                    | pace I (page 5, the Lo<br>ogram that your system<br>he letter "P" in column<br>uring that optional carro<br>a, nonnetwork program<br>information in space I<br>ar year: 365, except in<br>re in column 3, and gi<br>rmation on rounding, s<br>BASIS STATION<br>ER 4. DSE<br>C 4. DSE<br>C 2<br>C 2<br>C 2<br>C 2<br>C 2<br>C 2<br>C 2<br>C 2<br>C 2<br>C 2 | og of Substitute F<br>m was permitted<br>7 of space I); an<br>riage (as shown by<br>ns carried in subs<br>a leap year.<br>ive the result in c<br>see page (viii) of<br>IS: COMPUT/<br>1. CALL<br>SIGN        | Programs) if that station<br>to delete under FCC ru<br>d<br>y the word "Yes" in colur<br>stitution for programs to<br>olumn 4. Round to no<br>the general instruction<br>ATION OF DSEs<br>2. NUMBER<br>OF<br>PROGRAMS  | n:<br>ules and regular-<br>mn 2 of<br>that were deleted<br>less than the third<br>ns in the paper SA3 for<br>3. NUMBER<br>OF DAYS<br>S IN YEAR                                                                                          | 4. DS  |
| Computation<br>of DSEs for<br>Substitute-                                                                            | Enter the set<br>Instructions:<br>Column 1: Giv<br>• Was carried<br>tions in effe<br>• Broadcast<br>space 1).<br>Column 2:<br>at your option.<br>Column 3:<br>Column 4:<br>decimal point.<br>1. CALL<br>SIGN<br>1. CALL<br>SIGN<br>SUM OF DSE:<br>Add the DSEs<br>Enter the set                                                   | um here and in line 2 of<br>ve the call sign of each s<br>d by your system in subs<br>ect on October 19, 1976<br>one or more live, nonnets<br>For each station give th<br>This figure should corre<br>Enter the number of day<br>Divide the figure in colu<br>This is the station's DSE<br>SL<br>2. NUMBER<br>OF<br>PROGRAMS<br>s OF SUBSTITUTE-BAS<br>of each station.                                                                                                    | station listed in s<br>stitution for a pro-<br>i (as shown by the<br>work programs du<br>e number of live<br>espond with the<br>ys in the calenda<br>mn 2 by the figu<br>E (For more infor<br>JBSTITUTE-<br>3. NUMBE<br>OF DAY<br>IN YEAF<br>+<br>+<br>+<br>sis stations:<br>part 5 of this schemen | pace I (page 5, the Lo<br>ogram that your system<br>le letter "P" in column<br>uring that optional carro<br>e, nonnetwork program<br>information in space I<br>ar year: 365, except in<br>re in column 3, and gi<br>rmation on rounding, s<br>BASIS STATION<br>ER 4. DSE<br>=<br>=<br>=<br>=<br>=<br>=<br>=<br>=<br>=<br>=<br>=<br>=<br>=                  | og of Substitute F<br>n was permitted<br>7 of space I); an<br>riage (as shown by<br>ns carried in subs<br>i.<br>a leap year.<br>ive the result in c<br>see page (viii) of<br>IS: COMPUT/<br>I. CALL<br>SIGN  | Programs) if that station<br>to delete under FCC ru<br>d<br>y the word "Yes" in colur<br>stitution for programs to<br>column 4. Round to no<br>the general instruction<br>ATION OF DSES<br>2. NUMBER<br>OF<br>PROGRAMS | n:<br>ules and regular-<br>mn 2 of<br>that were deleted<br>less than the third<br>ns in the paper SA3 for<br>3. NUMBER<br>OF DAYS<br>IN YEAR<br>÷<br>÷<br>÷<br>÷<br>•<br>•<br>•                                                         | 4. DS  |
| Computation<br>of DSEs for<br>Substitute-<br>Basis Stations                                                          | Enter the su<br>Instructions:<br>Column 1: Giv<br>• Was carried<br>tions in eff<br>• Broadcast of<br>space I).<br>Column 2:<br>at your option.<br>Column 3:<br>Column 4:<br>decimal point.<br>1. CALL<br>SIGN<br>SUM OF DSE:<br>Add the DSEs<br>Enter the su<br>TOTAL NUMB<br>number of DSE                                       | um here and in line 2 of<br>ve the call sign of each s<br>d by your system in subs-<br>ect on October 19, 1976<br>one or more live, nonnets<br>For each station give th<br>This figure should corre-<br>Enter the number of day<br>Divide the figure in colu<br>This is the station's DSE<br>SU<br>2. NUMBER<br>OF<br>PROGRAMS<br>SI<br>SI<br>SI<br>SI<br>SI<br>SI<br>SI<br>SI<br>SI<br>S                                                                                                    | station listed in s<br>stitution for a pro-<br>i (as shown by the<br>work programs du<br>e number of live<br>espond with the<br>ys in the calenda<br>mn 2 by the figu<br>E (For more infor<br>JBSTITUTE-<br>3. NUMBE<br>OF DAY<br>IN YEAF<br>+<br>+<br>+<br>sis stations:<br>part 5 of this schemen | pace I (page 5, the Lo<br>ogram that your system<br>le letter "P" in column<br>uring that optional carro<br>e, nonnetwork program<br>information in space I<br>ar year: 365, except in<br>re in column 3, and gi<br>rmation on rounding, s<br>BASIS STATION<br>ER 4. DSE<br>=<br>=<br>=<br>=<br>=<br>=<br>=<br>=<br>=<br>=<br>=<br>=<br>=                  | og of Substitute F<br>n was permitted<br>7 of space I); an<br>riage (as shown by<br>ns carried in subs<br>i.<br>a leap year.<br>ive the result in c<br>see page (viii) of<br>IS: COMPUT/<br>I. CALL<br>SIGN  | Programs) if that station<br>to delete under FCC ru<br>d<br>y the word "Yes" in colur<br>stitution for programs to<br>column 4. Round to no<br>the general instruction<br>ATION OF DSES<br>2. NUMBER<br>OF<br>PROGRAMS | n:<br>ules and regular-<br>mn 2 of<br>that were deleted<br>less than the third<br>ns in the paper SA3 for<br>3. NUMBER<br>OF DAYS<br>IN YEAR<br>÷<br>÷<br>÷<br>÷<br>•<br>•<br>•                                                         | 4. DSI |
| Computation<br>of DSEs for<br>Substitute-<br>Basis Stations                                                          | Enter the su<br>Instructions:<br>Column 1: Giv<br>• Was carried<br>tions in eff<br>• Broadcast of<br>space I).<br>Column 2:<br>at your option.<br>Column 3:<br>Column 4:<br>decimal point.<br>1. CALL<br>SIGN<br>1. CALL<br>SIGN<br>SUM OF DSE:<br>Add the DSEs<br>Enter the su<br>TOTAL NUMBI<br>number of DSE<br>1. Number of   | um here and in line 2 of<br>ve the call sign of each s<br>d by your system in sub-<br>ect on October 19, 1976<br>one or more live, nonneth<br>For each station give th<br>This figure should corre-<br>Enter the number of day<br>Divide the figure in colu<br>This is the station's DSE<br>SI<br>2. NUMBER<br>OF<br>PROGRAMS<br>s OF SUBSTITUTE-BAS<br>of each station.<br>um here and in line 3 of<br>ER OF DSEs: Give the an<br>is applicable to your system<br>SI<br>SI<br>SI<br>SI<br>SI<br>SI<br>SI<br>SI<br>SI<br>SI | station listed in s<br>stitution for a pro-<br>i (as shown by the<br>work programs du<br>e number of live<br>espond with the<br>ys in the calenda<br>mn 2 by the figu<br>E (For more infor<br>JBSTITUTE-<br>3. NUMBE<br>OF DAY<br>IN YEAF<br>+<br>+<br>+<br>sis stations:<br>part 5 of this schemen | pace I (page 5, the Lo<br>ogram that your system<br>le letter "P" in column<br>uring that optional carro<br>e, nonnetwork program<br>information in space I<br>ar year: 365, except in<br>re in column 3, and gi<br>rmation on rounding, s<br>BASIS STATION<br>ER 4. DSE<br>=<br>=<br>=<br>=<br>=<br>=<br>=<br>=<br>=<br>=<br>=<br>=<br>=                  | og of Substitute F<br>n was permitted<br>7 of space I); an<br>riage (as shown by<br>ns carried in subs<br>i.<br>a leap year.<br>ive the result in c<br>see page (viii) of<br>IS: COMPUT/<br>I. CALL<br>SIGN  | Programs) if that station<br>to delete under FCC ru<br>d<br>y the word "Yes" in colur<br>stitution for programs to<br>column 4. Round to no<br>the general instruction<br>ATION OF DSES<br>2. NUMBER<br>OF<br>PROGRAMS | n:<br>ules and regular-<br>mn 2 of<br>that were deleted<br>less than the third<br>ns in the paper SA3 for<br>3. NUMBER<br>OF DAYS<br>IN YEAR<br>+<br>+<br>+<br>+<br>+<br>00<br>vide the tota                                            | 4. DS  |
| Computation<br>of DSEs for<br>Substitute-<br>Basis Stations                                                          | Enter the set<br>Instructions:<br>Column 1: Giv<br>Was carried<br>tions in effe<br>Broadcast<br>space 1).<br>Column 2:<br>at your option.<br>Column 3:<br>Column 4:<br>decimal point.<br>1. CALL<br>SIGN<br>SIGN<br>SUM OF DSE:<br>Add the DSEs:<br>Enter the set<br>TOTAL NUMBE<br>number of DSE<br>1. Number of<br>2. Number of | um here and in line 2 of<br>ve the call sign of each s<br>d by your system in sub-<br>ect on October 19, 1976<br>one or more live, nonnets<br>For each station give th<br>This figure should corre-<br>Enter the number of day<br>Divide the figure in colu<br>This is the station's DSE<br>SI<br>2. NUMBER<br>OF<br>PROGRAMS<br>s OF SUBSTITUTE-BAS<br>of each station.<br>um here and in line 3 of<br>ER OF DSEs: Give the and<br>is applicable to your system<br>of DSEs from part 2.                                    | station listed in s<br>stitution for a pro-<br>i (as shown by the<br>work programs du<br>e number of live<br>espond with the<br>ys in the calenda<br>mn 2 by the figu<br>E (For more infor<br>JBSTITUTE-<br>3. NUMBE<br>OF DAY<br>IN YEAF<br>+<br>+<br>+<br>sis stations:<br>part 5 of this schemen | pace I (page 5, the Lo<br>ogram that your system<br>le letter "P" in column<br>uring that optional carro<br>e, nonnetwork program<br>information in space I<br>ar year: 365, except in<br>re in column 3, and gi<br>rmation on rounding, s<br>BASIS STATION<br>ER 4. DSE<br>=<br>=<br>=<br>=<br>=<br>=<br>=<br>=<br>=<br>=<br>=<br>=<br>=                  | og of Substitute F<br>n was permitted<br>7 of space I); an<br>riage (as shown by<br>ns carried in subs<br>i.<br>a leap year.<br>ive the result in c<br>see page (viii) of<br>IS: COMPUT/<br>I. CALL<br>SIGN  | Programs) if that station<br>to delete under FCC ru<br>d<br>y the word "Yes" in colur<br>stitution for programs to<br>column 4. Round to no<br>the general instruction<br>ATION OF DSES<br>2. NUMBER<br>OF<br>PROGRAMS | n:<br>ules and regular-<br>mn 2 of<br>that were deleted<br>less than the third<br>ns in the paper SA3 for<br>3. NUMBER<br>OF DAYS<br>IN YEAR<br>+<br>+<br>+<br>+<br>+<br>+<br>+<br>+<br>+<br>+<br>+<br>+<br>00<br>vide the tota<br>0.00 | 4. DSI |

| DSE SCHEDULE. F                                | PAGE 13.                                                                                   |                                                                                                    |                                                                           |                                                                                                    |                                                                         |                                                                          |                                  | ACCOUNTIN          | G PERIOD: 2018/                                                |
|------------------------------------------------|--------------------------------------------------------------------------------------------|----------------------------------------------------------------------------------------------------|---------------------------------------------------------------------------|----------------------------------------------------------------------------------------------------|-------------------------------------------------------------------------|--------------------------------------------------------------------------|----------------------------------|--------------------|----------------------------------------------------------------|
|                                                | OWNER OF CABLE                                                                             |                                                                                                    | orporated                                                                 |                                                                                                    |                                                                         |                                                                          | S                                | YSTEM ID#<br>63037 | Name                                                           |
|                                                | ck A must be com                                                                           |                                                                                                    |                                                                           |                                                                                                    |                                                                         |                                                                          |                                  | 03037              |                                                                |
| In block A:                                    |                                                                                            |                                                                                                    |                                                                           |                                                                                                    |                                                                         |                                                                          |                                  | 44                 | 6                                                              |
| schedule.                                      |                                                                                            |                                                                                                    |                                                                           | 7 of the DSE sche                                                                                               | edule blank ar                                                          | na complete p                                                            | art 8, (page 16) of              | the                | 6                                                              |
| If your answer if                              | "No," complete blo                                                                         |                                                                                                    |                                                                           | ELEVISION M                                                                                                    | ARKETS                                                                  |                                                                          |                                  |                    | Computation o                                                  |
| s the cable syster                             | m located wholly o                                                                         |                                                                                                    |                                                                           | aller markets as de                                                                                             |                                                                         | ection 76.5 of                                                           | FCC rules and re                 | gulations in       | 3.75 Fee                                                       |
| effect on June 24,                             |                                                                                            | la la - I                                                                                                    |                                                                           |                                                                                                    |                                                                         |                                                                          | ,                                |                    |                                                                |
|                                                | plete part 8 of the                                                                        |                                                                                                    | JO NOT COM                                                                | PLETE THE REM                                                                                                   | AINDER OF F                                                             | PART 6 AND /                                                             |                                  |                    |                                                                |
| <b>X</b> No comp                               |                                                                                            |                                                                                                    |                                                                           |                                                                                                    |                                                                         |                                                                          |                                  |                    |                                                                |
|                                                |                                                                                            |                                                                                                    |                                                                           | IAGE OF PERI                                                                                                    |                                                                         |                                                                          |                                  |                    |                                                                |
| Column 1:<br>CALL SIGN                         | under FCC rules                                                                            | and regulations of the second second se | ons prior to Ju<br>dule. (Note: Ti                                        | part 2, 3, and 4 o<br>ne 25, 1981. For fi<br>he letter M below r<br>Act of 2010.)                               | urther explana                                                          | ation of permit                                                          | ted stations, see t              | he                 |                                                                |
| Column 2:<br>BASIS OF<br>PERMITTED<br>CARRIAGE | (Note the FCC ru<br>A Stations carri<br>76.61(b)(c)]<br>B Specialty stati<br>C Noncommeric | Iles and regued<br>and pursuant<br>on as define<br>al education                                                                                                    | llations cited b<br>to the FCC ma<br>d in 76.5(kk) (7<br>al station [76.5 | asis on which you d<br>elow pertain to tho<br>rket quota rules [7<br>76.59(d)(1), 76.61(<br>9(c), 76.61(d), 76. | ose in effect of<br>76.57, 76.59(b<br>e)(1), 76.63(a<br>63(a) referring | n June 24, 198<br>)), 76.61(b)(c),<br>a) referring to 7<br>g to 76.61(d) | 76.63(a) referring<br>76.61(e)(1 | g tc               |                                                                |
|                                                | instructions for<br>E Carried pursua<br>*F A station pre                                   | or DSE scheo<br>ant to individ<br>viously carrie<br>JHF station v                                                                                                    | dule).<br>ual waiver of F<br>ed on a part-tir<br>vithin grade-B           | ne or substitute ba<br>contour, [76.59(d)(                                                                      | asis prior to Ju                                                        | ıne 25, 198′                                                             |                                  | (5)                |                                                                |
| Column 3:                                      |                                                                                            | e stations ide                                                                                                    | entified by the I                                                         | n parts 2, 3, and 4<br>etter "F" in column                                                                      |                                                                         |                                                                          | worksheet on pag                 | e 14 of            |                                                                |
| 1. CALL<br>SIGN                                | 2. PERMITTED<br>BASIS                                                                      | 3. DSE                                                                                                    | 1. CALL<br>SIGN                                                           | 2. PERMITTED<br>BASIS                                                                                           | 3. DSE                                                                  | 1. CALL<br>SIGN                                                          | 2. PERMITTED<br>BASIS            | 3. DSE             |                                                                |
|                                                |                                                                                            |                                                                                                    |                                                                           |                                                                                                    |                                                                         |                                                                          |                                  |                    |                                                                |
|                                                |                                                                                            |                                                                                                    |                                                                           |                                                                                                    |                                                                         |                                                                          |                                  |                    |                                                                |
|                                                |                                                                                            |                                                                                                    |                                                                           |                                                                                                    |                                                                         |                                                                          |                                  |                    |                                                                |
|                                                |                                                                                            |                                                                                                    |                                                                           |                                                                                                    |                                                                         |                                                                          |                                  |                    |                                                                |
|                                                |                                                                                            |                                                                                                    |                                                                           | 1                                                                                                    | 11                                                                      |                                                                          |                                  |                    |                                                                |
|                                                |                                                                                            |                                                                                                    |                                                                           |                                                                                                    |                                                                         |                                                                          |                                  | 0.00               |                                                                |
|                                                |                                                                                            | В                                                                                                    | LOCK C: CC                                                                | MPUTATION OF                                                                                                    | F 3.75 FEE                                                              |                                                                          |                                  |                    |                                                                |
| ine 1: Enter the                               | e total number of                                                                          | DSEs from                                                                                                    | part 5 of this                                                            | schedule                                                                                                    |                                                                         |                                                                          |                                  | -                  |                                                                |
| ine 2: Enter the                               | e sum of permitte                                                                          | d DSEs fro                                                                                                    | m block B ab                                                              | ove                                                                                                    |                                                                         |                                                                          |                                  | -                  |                                                                |
|                                                |                                                                                            |                                                                                                    |                                                                           | r of DSEs subject<br>7 of this schedu                                                                           |                                                                         | i rate.                                                                  |                                  | 0.00               |                                                                |
| ine 4: Enter gro                               | oss receipts from                                                                          | space K (p                                                                                                    | age 7)                                                                    |                                                                                                    |                                                                         |                                                                          | x 0.03                           | 375                | Do any of the<br>DSEs represer                                 |
| ine 5: Multiply l                              | ine 4 by 0.0375 a                                                                          | and enter s                                                                                                    | um here                                                                   |                                                                                                    |                                                                         |                                                                          |                                  |                    | partially<br>permited/<br>partially                            |
| ine 6: Enter tota                              | al number of DSI                                                                           | Es from line                                                                                                    | 3                                                                         |                                                                                                    |                                                                         |                                                                          | X                                | -                  | nonpermitted<br>carriage?<br>If yes, see par<br>9 instructions |
| ine 7: Multiply l                              | ine 6 by line 5 ar                                                                         | nd enter her                                                                                                    | e and on line                                                             | 2, block 3, spac                                                                                                | e L (page 7)                                                            |                                                                          |                                  | 0.00               |                                                                |

| EGAL NAME OF    | OWNER OF CABLE        | SYSTEM:    |                 |                       |           |                 | S                     | YSTEM ID# |             |
|-----------------|-----------------------|------------|-----------------|-----------------------|-----------|-----------------|-----------------------|-----------|-------------|
| ndiana Bell 1   | Felephone Con         | npany, Inc | corporated      |                       |           |                 |                       | 63037     | Name        |
|                 |                       | BLOCK      | A: TELEVI       | SION MARKET           | S (CONTIN | IUED)           |                       |           |             |
| 1. CALL<br>SIGN | 2. PERMITTED<br>BASIS |            | 1. CALL<br>SIGN | 2. PERMITTED<br>BASIS |           | 1. CALL<br>SIGN | 2. PERMITTED<br>BASIS | 3. DSE    | 6           |
|                 |                       |            |                 |                       |           |                 |                       |           | Computation |
|                 |                       |            |                 |                       |           |                 |                       |           | 3.75 Fee    |
|                 |                       |            |                 |                       |           |                 |                       |           |             |
|                 |                       |            |                 |                       |           |                 |                       |           |             |
| •••••           |                       | <b>.</b>   |                 |                       |           |                 |                       |           |             |
|                 |                       |            |                 |                       |           |                 |                       |           |             |
|                 |                       |            |                 |                       |           |                 |                       |           |             |
|                 |                       |            |                 |                       |           |                 |                       |           |             |
|                 |                       |            |                 |                       |           |                 |                       |           |             |
|                 |                       | <b>.</b>   |                 |                       |           |                 |                       |           |             |
|                 |                       | <b>.</b>   |                 |                       |           |                 |                       |           |             |
|                 |                       |            |                 |                       |           |                 |                       |           |             |
|                 |                       |            |                 |                       |           |                 |                       |           |             |
|                 |                       | <b>_</b>   |                 |                       |           |                 |                       |           |             |
|                 |                       |            |                 |                       |           |                 |                       |           |             |
|                 |                       |            |                 |                       |           |                 |                       |           |             |
|                 |                       |            |                 |                       |           |                 |                       |           |             |
|                 |                       | <b>.</b>   |                 |                       |           |                 |                       |           |             |
|                 |                       | <b>.</b>   |                 |                       |           |                 |                       |           |             |
|                 |                       | <b>.</b>   |                 |                       |           |                 |                       |           |             |
|                 |                       | <b>.</b>   |                 |                       |           |                 |                       |           |             |
|                 |                       |            |                 |                       |           |                 |                       |           |             |
|                 |                       |            |                 |                       |           |                 |                       |           |             |
|                 |                       |            |                 |                       |           |                 |                       |           |             |
|                 |                       |            |                 |                       |           |                 |                       |           |             |
|                 |                       |            |                 |                       |           |                 |                       |           |             |
|                 |                       |            |                 |                       |           |                 |                       |           |             |
|                 |                       | <b>-</b>   | ·               |                       |           |                 |                       |           |             |
|                 |                       | <b>.</b>   |                 |                       |           |                 |                       |           |             |
|                 |                       |            |                 |                       |           |                 |                       |           |             |
|                 |                       |            |                 |                       |           |                 |                       |           |             |
|                 |                       |            |                 |                       |           |                 |                       |           |             |
|                 |                       |            |                 |                       |           |                 |                       |           |             |
|                 |                       |            |                 |                       |           |                 |                       |           |             |
|                 |                       |            |                 |                       |           |                 |                       |           |             |
|                 |                       |            |                 |                       |           |                 |                       |           |             |
|                 |                       |            |                 |                       |           |                 |                       |           |             |
|                 |                       | [          |                 |                       |           |                 |                       |           |             |
|                 |                       |            |                 |                       |           |                 |                       |           |             |
|                 |                       | <b>.</b>   |                 |                       |           |                 |                       |           |             |
|                 |                       |            |                 |                       |           |                 |                       |           |             |
|                 |                       |            |                 |                       |           |                 |                       |           |             |
|                 |                       | <b>.</b>   |                 |                       |           |                 |                       |           |             |
|                 |                       | 1          |                 |                       |           |                 |                       |           |             |
|                 |                       | 1          |                 |                       |           |                 |                       |           |             |
|                 |                       |            |                 |                       |           |                 |                       |           |             |
|                 |                       |            |                 |                       |           |                 |                       |           |             |
|                 |                       |            |                 |                       |           |                 |                       |           |             |
|                 |                       | <b>.</b>   |                 |                       |           |                 |                       |           |             |
|                 |                       | <b>.</b>   |                 |                       |           |                 |                       |           |             |
|                 |                       | +          |                 |                       |           |                 |                       |           |             |
|                 |                       | <b>.</b>   |                 |                       | <b>.</b>  |                 |                       |           |             |

| <b>F</b>                                                                                                    |                                                                                                    |                                                                                                    |                                                                                                    |                                                                                                    |                                                                                                 |                                                                                                    |                                                                                                    | [                                                                                                    | DSE SCHEDULE. PAGE                                                |  |  |
|----------------------------------------------------------------------------------------------------|----------------------------------------------------------------------------------------------------|----------------------------------------------------------------------------------------------------|----------------------------------------------------------------------------------------------------|----------------------------------------------------------------------------------------------------|-------------------------------------------------------------------------------------------------|----------------------------------------------------------------------------------------------------|----------------------------------------------------------------------------------------------------|----------------------------------------------------------------------------------------------------|-------------------------------------------------------------------|--|--|
| Name                                                                                                    | LEGAL NAME OF OWN                                                                                                    |                                                                                                    |                                                                                                    |                                                                                                    |                                                                                                 |                                                                                                    |                                                                                                    |                                                                                                    | SYSTEM II                                                         |  |  |
| Name                                                                                                    | Indiana Bell Te                                                                                                    | lephone Comp                                                                                                    | any, Incorp                                                                                                    | oorated                                                                                                    |                                                                                                 |                                                                                                    |                                                                                                    |                                                                                                    | 6303                                                              |  |  |
| Worksheet for<br>Computating<br>the DSE<br>Schedule for<br>Permitted<br>Part-Time and<br>Substitute<br>Carriage                                                                                                    | stations carried prio<br>Column 1: List the<br>Column 2: Indicate<br>Column 3: Indicate<br>Column 4: Indicate<br>(Note that the Fi<br>A—Part-time sp<br>76.59<br>B—Late-night pi<br>76.61<br>S—Substitute ca<br>gener<br>Column 5: Indicate<br>Column 6: Compar<br>in block | or to June 25, 1981<br>call sign for each d<br>the DSE for this st<br>the accounting per<br>the basis of carriag<br>CC rules and regul<br>ecialty programmin<br>(d)(1),76.61(e)(1),<br>rogramming: Carria<br>(e)(3)).<br>arriage under certa<br>al instructions in th<br>the station's DSE f<br>e the DSE figures I<br>B, column 3 of par<br>information you giv | , under forme<br>stant station i<br>ation for a sing<br>iod and year i<br>ge on which th<br>ations cited be<br>g: Carriage, co<br>or 76.63 (refer<br>ge under FCC<br>n FCC rules,<br>e paper SA3 f<br>or the current<br>isted in colum<br>t 6 for this sta<br>e in columns | r FCC rules gov<br>dentifed by the<br>gle accounting p<br>in which the car<br>ne station was c<br>elow pertain to t<br>on a part-time ba<br>ring to 76.61(e)<br>C rules, sections<br>regulations, or a<br>form.<br>accounting per<br>ns 2 and 5 and<br>tion.<br>2, 3, and 4 mus | verni<br>lette<br>perio<br>riag<br>arrie<br>hos<br>asis<br>((1))<br>s 76<br>auth<br>iod<br>list | htifed by the letter "F"<br>ing part-time and sub<br>er "F" in column 2 of p<br>od, occurring between<br>e and DSE occurred<br>ed by listing one of th<br>e in effect on June 24<br>, of specialty program<br>.59(d)(3), 76.61(e)(3)<br>horizations. For furthe<br>as computed in parts<br>the smaller of the two<br>e accurate and is subj | estitute carri<br>part 6 of the<br>n January 1<br>(e.g., 1981)<br>e following<br>4, 1981.<br>nming unde<br>), or 76.63 (<br>er explanatio<br>2, 3, and 4<br>p figures he | age.<br>DSE schedule<br>, 1978 and Jun<br>(1)<br>letters<br>r FCC rules, se<br>referring tc<br>on, see page (v<br>of this schedu<br>re. This figure | ene 30, 1981<br>ection:<br>/i) of the<br>lle<br>should be entered |  |  |
|                                                                                                    |                                                                                                    |                                                                                                    |                                                                                                    |                                                                                                    |                                                                                                 |                                                                                                    |                                                                                                    |                                                                                                    |                                                                   |  |  |
|                                                                                                    | 1.0411                                                                                                    |                                                                                                    |                                                                                                    |                                                                                                    | ED (                                                                                            | ON A PART-TIME AN                                                                                                    |                                                                                                    |                                                                                                    |                                                                   |  |  |
|                                                                                                    | 1. CALL                                                                                                    | 2. PRIOR                                                                                                    |                                                                                                    |                                                                                                    |                                                                                                 | 4. BASIS OF                                                                                                    |                                                                                                    | RESENT                                                                                                    | 6. PERMITTED                                                      |  |  |
|                                                                                                    | SIGN                                                                                                    | DSE                                                                                                    | PI                                                                                                    | ERIOD                                                                                                    |                                                                                                 | CARRIAGE                                                                                                    | l                                                                                                    | DSE                                                                                                    | DSE                                                               |  |  |
|                                                                                                    |                                                                                                    |                                                                                                    |                                                                                                    |                                                                                                    |                                                                                                 |                                                                                                    |                                                                                                    |                                                                                                    |                                                                   |  |  |
|                                                                                                    |                                                                                                    |                                                                                                    |                                                                                                    |                                                                                                    |                                                                                                 |                                                                                                    |                                                                                                    |                                                                                                    |                                                                   |  |  |
|                                                                                                    |                                                                                                    |                                                                                                    |                                                                                                    |                                                                                                    | •••••                                                                                           |                                                                                                    |                                                                                                    |                                                                                                    |                                                                   |  |  |
|                                                                                                    |                                                                                                    |                                                                                                    |                                                                                                    |                                                                                                    |                                                                                                 |                                                                                                    |                                                                                                    |                                                                                                    |                                                                   |  |  |
|                                                                                                    |                                                                                                    |                                                                                                    |                                                                                                    |                                                                                                    |                                                                                                 |                                                                                                    |                                                                                                    |                                                                                                    |                                                                   |  |  |
|                                                                                                    |                                                                                                    |                                                                                                    |                                                                                                    |                                                                                                    |                                                                                                 |                                                                                                    |                                                                                                    |                                                                                                    |                                                                   |  |  |
|                                                                                                    |                                                                                                    |                                                                                                    |                                                                                                    |                                                                                                    |                                                                                                 |                                                                                                    |                                                                                                    |                                                                                                    |                                                                   |  |  |
|                                                                                                    |                                                                                                    |                                                                                                    |                                                                                                    |                                                                                                    |                                                                                                 |                                                                                                    |                                                                                                    |                                                                                                    |                                                                   |  |  |
|                                                                                                    |                                                                                                    |                                                                                                    |                                                                                                    |                                                                                                    |                                                                                                 |                                                                                                    |                                                                                                    |                                                                                                    |                                                                   |  |  |
|                                                                                                    |                                                                                                    |                                                                                                    |                                                                                                    |                                                                                                    |                                                                                                 |                                                                                                    |                                                                                                    |                                                                                                    |                                                                   |  |  |
|                                                                                                    |                                                                                                    |                                                                                                    |                                                                                                    |                                                                                                    |                                                                                                 |                                                                                                    |                                                                                                    |                                                                                                    |                                                                   |  |  |
|                                                                                                    |                                                                                                    |                                                                                                    |                                                                                                    |                                                                                                    |                                                                                                 |                                                                                                    |                                                                                                    |                                                                                                    |                                                                   |  |  |
| 7<br>Computation<br>of the<br>Syndicated                                                                                                    |                                                                                                    | "Yes," complete bl                                                                                                    | ocks B and C<br>B and C blan                                                                                                    | k and complete                                                                                                    |                                                                                                 | t 8 of the DSE sched                                                                                                    |                                                                                                    |                                                                                                    |                                                                   |  |  |
| Exclusivity                                                                                                    |                                                                                                    |                                                                                                    |                                                                                                    |                                                                                                    |                                                                                                 |                                                                                                    |                                                                                                    |                                                                                                    |                                                                   |  |  |
| Surcharge                                                                                                    |                                                                                                    | -                                                                                                    | a top 100 majo                                                                                                    | or television mar                                                                                                    | ket a                                                                                           | as defned by section 7                                                                                                    |                                                                                                    | rules in effect J                                                                                                    | une 24, 1981?                                                     |  |  |
|                                                                                                    | X Yes—Complete                                                                                                    | blocks B and C .                                                                                                    |                                                                                                    |                                                                                                    |                                                                                                 | No—Proceed to                                                                                                    | part 8                                                                                                    |                                                                                                    |                                                                   |  |  |
|                                                                                                    |                                                                                                    |                                                                                                    |                                                                                                    |                                                                                                    |                                                                                                 |                                                                                                    |                                                                                                    |                                                                                                    |                                                                   |  |  |
|                                                                                                    | BLOCK B: C                                                                                                    | arriage of VHF/Gra                                                                                                    | de B Contour                                                                                                    | Stations                                                                                                    |                                                                                                 | BLOCK                                                                                                    | K C: Compu                                                                                                    | itation of Exem                                                                                                    | npt DSEs                                                          |  |  |
| BLOCK B: Carriage of VHF/Grade B Contour Stations       BLOCK C: Computation of Ex         Is any station listed in block B of part 6 the primary stream of a commercial VHF station that places a grade B contour, in whole or in part, over the cable system?       Was any station listed in block B of part 7 ca nity served by the cable system prior to Marc to former FCC rule 76.159)         Yes—List each station below with its appropriate permitted DSE       Yes—List each station below with its appropriate permitted DSE         X       No—Enter zero and proceed to part 8. |                                                                                                    |                                                                                                    |                                                                                                    |                                                                                                    |                                                                                                 |                                                                                                    |                                                                                                    | orior to March 3                                                                                                    | carried in any commu-<br>arch 31, 1972? (refe                     |  |  |
|                                                                                                    |                                                                                                    | II                                                                                                    |                                                                                                    |                                                                                                    |                                                                                                 | 0                                                                                                    |                                                                                                    |                                                                                                    |                                                                   |  |  |
|                                                                                                    | CALL SIGN                                                                                                    | DSE                                                                                                    | CALL SIGN                                                                                                    | DSE                                                                                                    |                                                                                                 | CALL SIGN                                                                                                    | DSE                                                                                                    | CALL SIG                                                                                                    | GN DSE                                                            |  |  |
|                                                                                                    |                                                                                                    | <mark></mark>                                                                                                    |                                                                                                    |                                                                                                    |                                                                                                 |                                                                                                    |                                                                                                    |                                                                                                    |                                                                   |  |  |
|                                                                                                    |                                                                                                    |                                                                                                    |                                                                                                    | ·                                                                                                    |                                                                                                 |                                                                                                    |                                                                                                    |                                                                                                    | ·····                                                             |  |  |
|                                                                                                    |                                                                                                    |                                                                                                    |                                                                                                    |                                                                                                    |                                                                                                 |                                                                                                    |                                                                                                    |                                                                                                    |                                                                   |  |  |
|                                                                                                    |                                                                                                    | <mark></mark>                                                                                                    |                                                                                                    |                                                                                                    |                                                                                                 |                                                                                                    |                                                                                                    |                                                                                                    |                                                                   |  |  |
|                                                                                                    |                                                                                                    | <mark></mark>                                                                                                    |                                                                                                    |                                                                                                    |                                                                                                 |                                                                                                    |                                                                                                    |                                                                                                    |                                                                   |  |  |
|                                                                                                    |                                                                                                    |                                                                                                    |                                                                                                    |                                                                                                    |                                                                                                 |                                                                                                    |                                                                                                    |                                                                                                    |                                                                   |  |  |
|                                                                                                    |                                                                                                    |                                                                                                    |                                                                                                    |                                                                                                    |                                                                                                 |                                                                                                    | <b> </b>                                                                                                    |                                                                                                    |                                                                   |  |  |
|                                                                                                    |                                                                                                    |                                                                                                    |                                                                                                    |                                                                                                    |                                                                                                 |                                                                                                    |                                                                                                    |                                                                                                    |                                                                   |  |  |
|                                                                                                    |                                                                                                    |                                                                                                    | OTAL DSEs                                                                                                    | 0.00                                                                                                    |                                                                                                 |                                                                                                    |                                                                                                    | TOTAL DS                                                                                                    | GEs 0.00                                                          |  |  |
|                                                                                                    |                                                                                                    | L                                                                                                    |                                                                                                    |                                                                                                    |                                                                                                 |                                                                                                    |                                                                                                    |                                                                                                    |                                                                   |  |  |

DSE SCHEDULE. PAGE15.

| LEGAL NA      | ME OF OWNER OF CABLE SYSTEM:<br>Indiana Bell Telephone Company, Incorporated                                                                                                    | SYSTEM ID#<br>63037 | Name                     |
|---------------|----------------------------------------------------------------------------------------------------|---------------------|--------------------------|
|               | BLOCK D: COMPUTATION OF THE SYNDICATED EXCLUSIVITY SURCHARGE                                                                                                    |                     |                          |
| Section       | Enter the amount of gross receipts from space K (page 7)                                                                                                    | 2,754,634.39        | 7                        |
| Section<br>2  | A. Enter the total DSEs from block B of part 7                                                                                                    | 0.00                | Computation              |
|               | B. Enter the total number of exempt DSEs from block C of part 7                                                                                                    | 0.00                | of the<br>Syndicated     |
|               | C. Subtract line B from line A and enter here. This is the total number of DSEs subject to the surcharge computation. If zero, proceed to part 8                                                                                                    | 0.00                | Exclusivity<br>Surcharge |
| • Is an       | y portion of the cable system within a top 50 television market as defned by the FCC?                                                                                                    |                     |                          |
|               | Yes—Complete section 3 below. X No—Complete section 4 below.                                                                                                    |                     |                          |
|               | SECTION 3: TOP 50 TELEVISION MARKET                                                                                                    |                     |                          |
| Section<br>3a | Did your cable system retransmit the signals of any partially distant television stations during the accounting period?     Yes—Complete part 9 of this schedule.     X No—Complete the applicable section below.                                                                               |                     |                          |
|               | If the figure in section 2, line C is 4.000 or less, compute your surcharge here and leave section 3b blank. NOTE: If the DS is 1.0 or less, multiply the gross receipts by .00599 by the DSE. Enter the result on line A below.                                                                | ε                   |                          |
|               | A. Enter 0.00599 of gross receipts (the amount in section1)                                                                                                    |                     |                          |
|               | B. Enter 0.00377 of gross receipts (the amount in section.1)                                                                                                    |                     |                          |
|               | C. Subtract 1.000 from total permitted DSEs (the figure on line C in section 2) and enter here                                                                                                    |                     |                          |
|               | D. Multiply line B by line C and enter here                                                                                                    |                     |                          |
|               | E. Add lines A and D. This is your surcharge.<br>Enter here and on line 2 of block 4 in space L (page 7)<br>Syndicated Exclusivity Surcharge                                                                                                    |                     |                          |
| Section<br>3b | If the figure in section 2, line C is more than 4.000, compute your surcharge here and leave section 3a blank.                                                                                                    |                     |                          |
|               | A. Enter 0.00599 of gross receipts (the amount in section 1)                                                                                                    |                     |                          |
|               | B. Enter 0.00377 of gross receipts (the amount in section 1)                                                                                                    |                     |                          |
|               | C. Multiply line B by 3.000 and enter here                                                                                                    |                     |                          |
|               | D. Enter 0.00178 of gross receipts (the amount in section 1)                                                                                                    | _                   |                          |
|               | E. Subtract 4.000 from total DSEs (the fgure on line C in section 2) and enter here                                                                                                    | _                   |                          |
|               | F. Multiply line D by line E and enter here                                                                                                    |                     |                          |
|               | G. Add lines A, C, and F. This is your surcharge.<br>Enter here and on line 2 of block 4 in space L (page 7)<br>Syndicated Exclusivity Surcharge                                                                                                    |                     |                          |
|               | SECTION 4: SECOND 50 TELEVISION MARKET                                                                                                    |                     |                          |
|               | Did your cable system retransmit the signals of any partially distant television stations during the accounting period?                                                                                                    |                     |                          |
| Section<br>4a | Yes       Complete part 9 of this schedule.                                                                                                    |                     |                          |
|               | If the figure in section 2, line C is 4.000 or less, compute your surcharge here and leave section 4b blank. NOTE: If the DS is 1.0 or less, multiply the gross receipts by 0.003 by the DSE. Enter the result on line A below.<br>A. Enter 0.00300 of gross receipts (the amount in section 1) | SE                  |                          |
|               | B. Enter 0.00189 of gross receipts (the amount in section 1)                                                                                                    |                     |                          |
|               | C.Subtract 1.000 from total permitted DSEs (the fgure on line C in section 2) and enter here                                                                                                    |                     |                          |
|               | D. Multiply line B by line C and enter here                                                                                                    |                     |                          |
|               | E. Add lines A and D. This is your surcharge.<br>Enter here and on line 2 of block 4 in space L (page 7)<br>Syndicated Exclusivity Surcharge                                                                                                    |                     |                          |

### ACCOUNTING PERIOD: 2018/1

| DSE | SCH | FDU | IE  | PAGE | 16 |
|-----|-----|-----|-----|------|----|
| DSE | зсп | EDU | LE. | PAGE | 10 |

| Name                                                                        | -                                                                                | ME OF OWNER OF CABLE SYSTEM:<br>Indiana Bell Telephone Company, Incorporated                                                                                                    | SYSTEM ID#<br>63037  |
|-----------------------------------------------------------------------------|----------------------------------------------------------------------------------|----------------------------------------------------------------------------------------------------|----------------------|
| <b>7</b><br>Computation<br>of the<br>Syndicated<br>Exclusivity<br>Surcharge | Section<br>4b                                                                    | If the figure in section 2, line C is more than 4.000, compute your surcharge here and leave section 4a blank.  A. Enter 0.00300 of gross receipts (the amount in section 1)                                                                                                    |                      |
| <b>8</b><br>Computation<br>of<br>Base Rate Fee                              | You m<br>6 was<br>• In blo<br>• If you<br>• If you<br>blank<br>What i<br>were lo | Syndicated Exclusivity Surcharge                                                                                                    | part<br>elow         |
|                                                                             | Did y     [ Section     1 Section     2                                          | BLOCK A: CARRIAGE OF PARTIALLY DISTANT STATIONS         Your cable system retransmit the signals of any partially distant television stations during the accounting period?         Yes—Complete part 9 of this schedule.       Image: Complete the following sections.         BLOCK B: NO PARTIALLY DISTANT STATIONS—COMPUTATION OF BASE RATE FEE         Enter the amount of gross receipts from space K (page 7).         Image: State of this schedule.         (If block A of part 6 was checked "Yes,"         use the total number of DSEs from part 5.). | . <u>.39</u><br>0.00 |
|                                                                             | Section 3                                                                        | If the figure in section 2 is <b>4.000 or less</b> , compute your base rate fee here and leave section 4 blank.<br>NOTE: If the DSE is 1.0 or less, multiply the gross receipts by 0.01064 by the DSE. Enter the result on line A below.<br>A. Enter 0.01064 of gross receipts<br>(the amount in section 1)                                                                                                    | <u> </u>             |

| LEGAL N          | AME OF OWNER OF CABLE SYSTEM: SYSTEM ID#                                                                                                    | Name                       |
|------------------|----------------------------------------------------------------------------------------------------|----------------------------|
| Indiar           | a Bell Telephone Company, Incorporated 63037                                                                                                    | Name                       |
| Section          | If the figure in section 2 is more than 4.000, compute your base rate fee here and leave section 3 blank.                                                                                                    |                            |
| 4                |                                                                                                    | 8                          |
|                  | A. Enter 0.01064 of gross receipts (the amount in section 1) ▶                                                                                                    |                            |
|                  |                                                                                                    |                            |
|                  | B. Enter 0.00701 of gross receipts (the amount in section 1) ▶ \$                                                                                                    | Computation<br>of          |
|                  |                                                                                                    | Base Rate Fee              |
|                  | C. Multiply line B by 3.000 and enter here                                                                                                    |                            |
|                  | D. Enter 0.00330 of gross receipts                                                                                                    |                            |
|                  | (the amount in section 1) <b>S</b>                                                                                                    |                            |
|                  | E. Subtract 4.000 from total DSEs (the figure in section 2) and enter here ▶                                                                                                    |                            |
|                  |                                                                                                    |                            |
|                  | F. Multiply line D by line E and enter here ▶ \$                                                                                                    |                            |
|                  | G. Add lines A, C, and F. This is your base rate fee.                                                                                                    |                            |
|                  | Enter here and in block 3, line 1, space L (page 7) Base Rate Fee                                                                                                    |                            |
|                  |                                                                                                    |                            |
|                  | <b>TANT:</b> It is no longer necessary to report television signals on a system-wide basis. Carriage of television broadcast signals shall be reported on a community-by-community basis (subscriber groups) if the cable system reported multiple channel line-ups in         | •                          |
| Space            |                                                                                                    | 9                          |
|                  | eral: If any of the stations you carried were partially distant, the statute allows you, in computing your base rate fee, to exclude<br>s from subscribers located within the station's local service area, from your system's total gross receipts. To take advantage of this | Computation                |
|                  | on, you must:                                                                                                    | of<br>Base Rate Fee        |
|                  | Divide all of your subscribers into subscriber groups, each group consisting entirely of subscribers that are distant to the same                                                                                                    | and<br>Syndicated          |
|                  | or the same group of stations. Next: Treat each subscriber group as if it were a separate cable system. Determine the number of<br>and the portion of your system's gross receipts attributable to that group, and calculate a separate base rate fee for each group.          | Exclusivity                |
|                  | : Add up the separate base rate fees for each subscriber group. That total is the base rate fee for your system.                                                                                                    | Surcharge<br>for           |
|                  | If any portion of your cable system is located within the top 100 television market and the station is not exempt in part 7, you must                                                                                                    | Partially                  |
|                  | mpute a Syndicated Exclusivity Surcharge for each subscriber group. In this case, complete both block A and B below. However, cable system is wholly located outside all major television markets, complete block A only.                                                      | Distant<br>Stations, and   |
| How to           | Identify a Subscriber Group for Partially Distant Stations                                                                                                    | for Partially<br>Permitted |
| •                | For each community served, determine the local service area of each wholly distant and each partially distant station you to that community.                                                                                                    | Stations                   |
|                  | For each wholly distant and each partially distant station you carried, determine which of your subscribers were located                                                                                                    |                            |
|                  | the station's local service area. A subscriber located outside the local service area of a station is distant to that station (and, by ne token, the station is distant to the subscriber.)                                                                                    |                            |
|                  | Divide your subscribers into subscriber groups according to the complement of stations to which they are distant. Each                                                                                                    |                            |
|                  | ber group must consist entirely of subscribers who are distant to exactly the same complement of stations. Note that a cable will have only one subscriber group when the distant stations it carried have local service areas that coincide.                                  |                            |
|                  | iting the base rate fee for each subscriber group: Block A contains separate sections, one for each of your system's subscriber                                                                                                    |                            |
| groups.          |                                                                                                    |                            |
|                  | section:                                                                                                    |                            |
|                  | fy the communities/areas represented by each subscriber group.<br>he call sign for each of the stations in the subscriber group's complement—that is, each station that is distant to all of the                                                                               |                            |
|                  | bers in the group.                                                                                                    |                            |
| • lf:<br>1) your | system is located wholly outside all major and smaller television markets, give each station's DSE as you gave it in parts 2, 3,                                                                                                    |                            |
| and 4 o          | f this schedule; or,                                                                                                    |                            |
|                  | portion of your system is located in a major or smaller televison market, give each station's DSE as you gave it in block B, 6 of this schedule.                                                                                                    |                            |
| •                | ne DSEs for each station. This gives you the total DSEs for the particular subscriber group.                                                                                                    |                            |
| • Calcu          | late gross receipts for the subscriber group. For further explanation of gross receipts see page (vii) of the general instructions                                                                                                    |                            |
|                  | paper SA3 form.                                                                                                    |                            |
| page.            | ute a base rate fee for each subscriber group using the formula outline in block B of part 8 of this schedule on the preceding<br>n making this computation, use the DSE and gross receipts figure applicable to the particular subscriber group (that is, the total           |                            |
|                  | or that group's complement of stations and total gross receipts from the subscribers in that group). You do not need to show your<br>calculations on the form.                                                                                                    |                            |

| Name | LEGAL NAME OF OWNER OF CABLE SYSTEM: SYS                                                                                                    | STEM |
|------|----------------------------------------------------------------------------------------------------|------|
|      | Indiana Bell Telephone Company, Incorporated                                                                                                    | 630  |
|      | Guidance for Computing the Royalty Fee for Partially Permitted/Partially NonPermitted Signals                                                                                                    |      |
|      | Step 1: Use part 9, block A, of the DSE Schedule to establish subscriber groups to compute the base rate fee for wholly and                                                                                                    |      |
|      | partially permitted distant signals. Write "Permitted Signals" at the top of the page. Note: One or more permitted signals in these subscriber groups may be partially distant.                                                                                    |      |
|      | Step 2: Use a separate part 9, block A, to compute the 3.75 percent fee for wholly nonpermitted and partially nonpermitted distant                                                                                                    |      |
|      | signals. Write "Nonpermitted 3.75 stations" at the top of this page. Multiply the subscriber group gross receipts by total DSEs by                                                                                                    |      |
|      | .0375 and enter the grand total 3.75 percent fees on line 2, block 3, of space L. Important: The sum of the gross receipts reported                                                                                                    |      |
|      | for each part 9 used in steps 1 and 2 must equal the amount reported in space K.                                                                                                    |      |
|      | Step 3: Use part 9, block B, to compute a syndicated exclusivity surcharge for any wholly or partially permitted distant                                                                                                    |      |
|      | signals from step 1 that is subject to this surcharge.                                                                                                    |      |
|      | Guidance for Computing the Royalty Fee for Carriage of Distant and Partially Distant Multicast Streams                                                                                                    |      |
|      | Step 1: Use part 9, Block A, of the DSE Schedule to report each distant multicast stream of programming that is transmitted from                                                                                                    |      |
|      | a primary television broadcast signal. Only the base rate fee should be computed for each multicast stream. The 3.75 Percent Rate                                                                                                    |      |
|      | and Syndicated Exclusivity Surcharge are not applicable to the secondary transmission of a multicast stream.                                                                                                    |      |
|      | You must report but not assign a DSE value for the retransmission of a multicast stream that is the subject of a written agreement<br>entered into on or before June 30, 2009 between a cable system or an association representing the cable system and a primary |      |
|      | transmitter or an association representing the primary transmitter.                                                                                                    |      |
|      |                                                                                                    |      |
|      |                                                                                                    |      |
|      |                                                                                                    |      |
|      |                                                                                                    |      |
|      |                                                                                                    |      |
|      |                                                                                                    |      |
|      |                                                                                                    |      |
|      |                                                                                                    |      |
|      |                                                                                                    |      |
|      |                                                                                                    |      |
|      |                                                                                                    |      |
|      |                                                                                                    |      |
|      |                                                                                                    |      |
|      |                                                                                                    |      |
|      |                                                                                                    |      |
|      |                                                                                                    |      |
|      |                                                                                                    |      |
|      |                                                                                                    |      |
|      |                                                                                                    |      |
|      |                                                                                                    |      |
|      |                                                                                                    |      |
|      |                                                                                                    |      |
|      |                                                                                                    |      |
|      |                                                                                                    |      |
|      |                                                                                                    |      |
|      |                                                                                                    |      |
|      |                                                                                                    |      |
|      |                                                                                                    |      |
|      |                                                                                                    |      |
|      |                                                                                                    |      |
|      |                                                                                                    |      |
|      |                                                                                                    |      |
|      |                                                                                                    |      |
|      |                                                                                                    |      |
|      |                                                                                                    |      |
|      |                                                                                                    |      |

| LEGAL NAME OF OWNE<br>Indiana Bell Telep |       |                                                   | ated        |                                |            | S              | 63037         | Name               |
|------------------------------------------|-------|---------------------------------------------------|-------------|--------------------------------|------------|----------------|---------------|--------------------|
| В                                        |       | COMPUTATION OF                                    |             | TE FEES FOR EAG                |            |                |               |                    |
|                                          | FIRST | SUBSCRIBER GROU                                   |             |                                |            | SUBSCRIBER GRO |               | 9                  |
| COMMUNITY/ AREA                          |       |                                                   | 0           | COMMUNITY/ ARE                 | ΞΑ         |                | 0             | Computation        |
| CALL SIGN                                | DSE   | CALL SIGN                                         | DSE         | DSE CALL SIGN DSE CALL SIGN DS |            |                |               |                    |
|                                          |       |                                                   |             |                                |            |                |               | of<br>Base Rate Fe |
|                                          |       |                                                   |             |                                |            |                |               | and                |
|                                          |       |                                                   |             |                                |            |                |               | Syndicated         |
|                                          |       |                                                   |             |                                |            |                |               | Exclusivity        |
|                                          |       |                                                   |             |                                |            |                | ·····         | Surcharge<br>for   |
|                                          |       |                                                   |             |                                |            | +              |               | Partially          |
|                                          |       |                                                   |             |                                |            |                |               | Distant            |
|                                          |       |                                                   |             |                                |            |                |               | Stations           |
|                                          |       |                                                   |             |                                |            |                | <mark></mark> |                    |
|                                          |       |                                                   | +           |                                |            |                |               |                    |
|                                          |       |                                                   | +           |                                |            |                | ····          |                    |
|                                          |       |                                                   |             |                                |            |                |               |                    |
|                                          |       |                                                   |             |                                |            |                |               |                    |
| Total DSEs                               |       |                                                   | 0.00        | Total DSEs                     |            |                | 0.00          |                    |
| Gross Receipts First G                   | roup  | \$ 2,754                                          | ,634.39     | Gross Receipts Se              | cond Group | \$             | 0.00          |                    |
|                                          | ioup  |                                                   | ,           |                                |            | ÷              | 0.00          |                    |
| Base Rate Fee First G                    | roup  | \$                                                | 0.00        | Base Rate Fee Sec              | cond Group | \$             | 0.00          |                    |
|                                          | THIRD | SUBSCRIBER GROU                                   | IP          |                                | FOURTH     | SUBSCRIBER GRO | UP            |                    |
| COMMUNITY/ AREA                          |       |                                                   | 0           | COMMUNITY/ ARE                 | ΞΑ         |                | 0             |                    |
| CALL SIGN                                | DSE   | CALL SIGN                                         | DSE         | CALL SIGN                      | DSE        | CALL SIGN      | DSE           |                    |
|                                          |       |                                                   |             |                                |            |                |               |                    |
|                                          |       |                                                   |             |                                |            |                |               |                    |
|                                          |       |                                                   |             |                                |            |                | ••••          |                    |
|                                          |       | =                                                 |             |                                |            |                |               |                    |
|                                          |       |                                                   |             |                                |            |                |               |                    |
|                                          |       | =                                                 |             |                                |            |                |               |                    |
|                                          |       |                                                   | +           |                                |            |                | ·····         |                    |
|                                          |       |                                                   | +           |                                |            |                |               |                    |
|                                          |       |                                                   | <b>_</b>    |                                |            |                |               |                    |
|                                          |       |                                                   |             |                                |            |                |               |                    |
|                                          |       |                                                   | <b>.</b>    |                                |            |                |               |                    |
|                                          |       |                                                   |             |                                |            |                | <mark></mark> |                    |
|                                          |       |                                                   |             |                                |            |                |               |                    |
| Total DSEs                               |       |                                                   | 0.00        | Total DSEs                     |            |                | 0.00          |                    |
| Gross Receipts Third (                   | Group | \$                                                | 0.00        | Gross Receipts For             | urth Group | \$             | 0.00          |                    |
| Base Rate Fee Third (                    | Group | \$                                                | 0.00        | Base Rate Fee For              | urth Group | \$             | 0.00          |                    |
|                                          |       |                                                   |             |                                |            |                |               |                    |
| Base Rate Fee: Add th                    |       | <b>te fees</b> for each subsc<br>space L (page 7) | riber group | as snown in the boxe           | es above.  |                | 0.00          |                    |

| FORM SA3E. PAGE 19 | FORM | SA3E. | PAGE | 19. |
|--------------------|------|-------|------|-----|
|--------------------|------|-------|------|-----|

| LEGAL NAME OF OWNER OF CABLE SYSTEM:       SYSTEM ID#         Indiana Bell Telephone Company, Incorporated       63037 |             |                       |                                         |                      |           |                 |               | Name                      |
|----------------------------------------------------------------------------------------------------|-------------|-----------------------|-----------------------------------------|----------------------|-----------|-----------------|---------------|---------------------------|
| В                                                                                                    |             |                       |                                         | TE FEES FOR EAC      |           |                 |               |                           |
| 00100                                                                                                    | FIFTH       | SUBSCRIBER GRO        |                                         |                      |           | SUBSCRIBER GROU |               | 9                         |
| COMMUNITY/ AREA                                                                                                    |             |                       | 0                                       | COMMUNITY/ AREA      |           |                 | 0             | Computation               |
| CALL SIGN                                                                                                    | DSE         | CALL SIGN             | DSE                                     | CALL SIGN            | DSE       | CALL SIGN       | DSE           | of                        |
|                                                                                                    |             |                       |                                         |                      |           |                 |               | Base Rate Fee             |
|                                                                                                    |             |                       |                                         |                      |           |                 |               | and                       |
|                                                                                                    |             |                       |                                         |                      |           | +               |               | Syndicated<br>Exclusivity |
|                                                                                                    |             |                       | •                                       |                      |           |                 |               | Surcharge                 |
|                                                                                                    |             |                       |                                         |                      |           |                 |               | for                       |
|                                                                                                    |             |                       |                                         |                      |           |                 |               | Partially                 |
|                                                                                                    |             |                       | <mark></mark>                           |                      |           |                 |               | Distant                   |
|                                                                                                    |             |                       | <mark></mark>                           |                      |           |                 |               | Stations                  |
|                                                                                                    | <b></b>     |                       | <mark>.</mark>                          |                      |           |                 |               |                           |
|                                                                                                    |             |                       |                                         |                      |           |                 |               |                           |
|                                                                                                    |             |                       |                                         |                      |           |                 |               |                           |
|                                                                                                    |             |                       | <mark></mark>                           |                      |           |                 |               |                           |
|                                                                                                    |             |                       |                                         |                      |           |                 |               |                           |
| Total DSEs                                                                                                    |             |                       | 0.00                                    | Total DSEs           |           |                 | 0.00          |                           |
| Gross Receipts First G                                                                                                 | Group       | \$                    | 0.00                                    | Gross Receipts Seco  | ond Group | \$              | 0.00          |                           |
| Base Rate Fee First G                                                                                                  | Group       | \$                    | 0.00                                    | Base Rate Fee Seco   | ond Group | \$              | 0.00          |                           |
|                                                                                                    | SEVENTH     | SUBSCRIBER GRO        | UP                                      |                      | EIGHTH    | SUBSCRIBER GROU | JP            |                           |
| COMMUNITY/ AREA                                                                                                    |             |                       | 0                                       | COMMUNITY/ AREA      | A         |                 | 0             |                           |
| CALL SIGN                                                                                                    | DSE         | CALL SIGN             | DSE                                     | CALL SIGN            | DSE       | CALL SIGN       | DSE           |                           |
|                                                                                                    |             |                       |                                         |                      |           |                 |               |                           |
|                                                                                                    |             |                       | <mark></mark>                           |                      |           |                 |               |                           |
|                                                                                                    | <b></b>     |                       |                                         |                      |           | •               |               |                           |
|                                                                                                    |             |                       | ••••••••••••••••••••••••••••••••••••••• |                      |           |                 |               |                           |
|                                                                                                    |             |                       |                                         |                      |           |                 |               |                           |
|                                                                                                    |             |                       |                                         |                      |           |                 |               |                           |
|                                                                                                    | ···         |                       | <mark></mark>                           |                      |           |                 |               |                           |
|                                                                                                    | <b></b>     |                       | <mark></mark>                           |                      |           |                 |               |                           |
|                                                                                                    |             | -                     |                                         |                      |           |                 |               |                           |
|                                                                                                    |             | ]                     |                                         |                      |           |                 |               |                           |
|                                                                                                    |             |                       | <mark></mark>                           |                      |           |                 | <mark></mark> |                           |
|                                                                                                    |             |                       | <mark></mark>                           |                      |           |                 |               |                           |
| Total DSEs                                                                                                    |             |                       | 0.00                                    | Total DSEs           |           |                 | 0.00          |                           |
|                                                                                                    | 0           |                       |                                         |                      |           | -               |               |                           |
| Gross Receipts Third (                                                                                                 | Joup        | \$                    | 0.00                                    | Gross Receipts Four  | τη Group  | <u>\$</u>       | 0.00          |                           |
| Base Rate Fee Third (                                                                                                  | Group       | \$                    | 0.00                                    | Base Rate Fee Four   | th Group  | \$              | 0.00          |                           |
| Base Rate Fee: Add th                                                                                                  | he base rat | te fees for each subs | criber aroun                            | as shown in the hove | sabove    |                 |               |                           |
| Enter here and in block                                                                                                |             |                       |                                         |                      |           | \$              |               |                           |

| FORM SA3E. F | PAGE 19. |
|--------------|----------|
|--------------|----------|

# Nonpermitted 3.75 Stations

| LEGAL NAME OF OWNE<br>Indiana Bell Telepl                                                                                                    |              |                      | ated                  |                        |         | SY                      | STEM ID#<br>63037 | Name          |
|----------------------------------------------------------------------------------------------------|--------------|----------------------|-----------------------|------------------------|---------|-------------------------|-------------------|---------------|
| BL                                                                                                    | OCK A: (     | COMPUTATION OF       | BASE RA               | TE FEES FOR EACH       | SUBSCR  | IBER GROUP              |                   |               |
|                                                                                                    |              | SUBSCRIBER GROU      |                       |                        |         | SUBSCRIBER GROU         | P                 | •             |
| COMMUNITY/ AREA 0                                                                                                    |              |                      | COMMUNITY/ AREA 0     |                        |         | <b>9</b><br>Computation |                   |               |
| CALL SIGN                                                                                                    | DSE          | CALL SIGN            | DSE                   | CALL SIGN              | DSE     | CALL SIGN               | DSE               | of            |
|                                                                                                    | 202          |                      | 202                   |                        |         |                         |                   | Base Rate Fee |
|                                                                                                    |              |                      |                       |                        |         |                         |                   | and           |
|                                                                                                    |              |                      |                       |                        |         |                         |                   | Syndicated    |
|                                                                                                    |              |                      |                       |                        |         |                         |                   | Exclusivity   |
|                                                                                                    |              |                      |                       |                        |         |                         |                   | Surcharge     |
|                                                                                                    |              |                      |                       |                        |         |                         |                   | for           |
|                                                                                                    |              |                      |                       |                        |         |                         |                   | Partially     |
|                                                                                                    |              |                      |                       |                        |         |                         |                   | Distant       |
|                                                                                                    |              |                      |                       |                        |         | _                       |                   | Stations      |
|                                                                                                    |              |                      |                       |                        |         | _                       |                   |               |
|                                                                                                    |              |                      |                       |                        |         |                         |                   |               |
|                                                                                                    |              |                      |                       |                        |         |                         |                   |               |
|                                                                                                    |              |                      |                       |                        |         |                         |                   |               |
|                                                                                                    |              |                      |                       |                        |         |                         |                   |               |
|                                                                                                    |              |                      | ļ                     |                        |         | ļ                       |                   |               |
| Total DSEs                                                                                                    |              |                      | 0.00                  | Total DSEs             |         |                         | 0.00              |               |
| Gross Receipts First Gr                                                                                                    | oup          | <u>\$</u> 2,754,     | 634.39                | Gross Receipts Secor   | d Group | \$                      | 0.00              |               |
| <b>Base Rate Fee</b> First Gr                                                                                                    | oup          | \$                   | 0.00                  | Base Rate Fee Secor    | d Group | \$                      | 0.00              |               |
|                                                                                                    | THIRD        | SUBSCRIBER GROU      | JP                    |                        | FOURTH  | SUBSCRIBER GROU         | P                 |               |
| THIRD SUBSCRIBER GROUP       COMMUNITY/ AREA <b>0</b>                                                                                                    |              |                      | COMMUNITY/ AREA 0     |                        |         |                         |                   |               |
| CALL SIGN                                                                                                    | DSE          | CALL SIGN            | DSE                   | CALL SIGN              | DSE     | CALL SIGN               | DSE               |               |
|                                                                                                    |              |                      |                       |                        |         |                         |                   |               |
|                                                                                                    |              |                      |                       |                        |         |                         |                   |               |
|                                                                                                    |              |                      |                       |                        |         | _                       |                   |               |
|                                                                                                    |              |                      |                       |                        |         |                         |                   |               |
|                                                                                                    |              |                      |                       |                        |         |                         |                   |               |
|                                                                                                    |              |                      |                       |                        |         |                         | <mark></mark>     |               |
|                                                                                                    |              |                      |                       |                        |         |                         |                   |               |
|                                                                                                    |              |                      |                       |                        |         | -                       |                   |               |
|                                                                                                    |              |                      |                       |                        |         |                         | <b>.</b>          |               |
|                                                                                                    |              |                      |                       |                        |         | -                       |                   |               |
|                                                                                                    |              |                      |                       |                        |         |                         |                   |               |
|                                                                                                    |              |                      |                       |                        |         |                         |                   |               |
|                                                                                                    |              |                      |                       | ][                     |         |                         |                   |               |
|                                                                                                    |              |                      | <u> </u>              | ][                     |         |                         |                   |               |
| Total DSEs                                                                                                    |              |                      | 0.00                  | Total DSEs             |         |                         | 0.00              |               |
| Gross Receipts Third Group \$ 0.00                                                                                                    |              | 0.00                 | Gross Receipts Fourth | n Group                | \$      | 0.00                    |                   |               |
|                                                                                                    |              |                      |                       |                        | -       |                         |                   |               |
| Base Rate Fee Third Group \$ 0.00                                                                                                    |              | 0.00                 | Base Rate Fee Fourth  | I Group                | \$      | 0.00                    |                   |               |
| Page Date Face Add the                                                                                                    | - <b>hee</b> | to food for cook out | ribor cross           | as about in the barres | abovo   |                         |                   |               |
| Base Rate Fee: Add the base rate fees for each subscriber group as shown in the boxes above.         Enter here and in block 3, line 1, space L (page 7)         \$ |              |                      |                       |                        |         |                         |                   |               |

| FORM SA3E. PA | GE 19. |
|---------------|--------|
|---------------|--------|

# Nonpermitted 3.75 Stations

|                         | 63037         |                   |         |                       | alou              | mpany, incorpor | none Co  | Indiana Bell Telepl          |
|-------------------------|---------------|-------------------|---------|-----------------------|-------------------|-----------------|----------|------------------------------|
|                         |               | IBER GROUP        | SUBSCRI | TE FEES FOR EACH      | BASE RA           | COMPUTATION OF  | OCK A: C | BL                           |
| •                       | JP            | SUBSCRIBER GROU   | SIXTH   |                       | JP                | SUBSCRIBER GROU | FIFTH    |                              |
| <b>9</b><br>Computation | 0             | COMMUNITY/ AREA 0 |         |                       | COMMUNITY/ AREA 0 |                 |          |                              |
| of                      | DSE           | CALL SIGN         | DSE     | CALL SIGN             | DSE               | CALL SIGN       | DSE      | CALL SIGN                    |
| Base Rate               |               |                   |         |                       |                   |                 |          |                              |
| and                     |               |                   |         |                       |                   |                 |          |                              |
| Syndicat                |               |                   |         |                       |                   |                 |          |                              |
| Exclusiv                |               |                   |         |                       |                   |                 |          |                              |
| Surchar                 |               |                   |         |                       |                   |                 |          |                              |
| for                     |               |                   |         |                       |                   |                 |          |                              |
| Partiall                |               |                   |         |                       |                   |                 |          |                              |
| Distant                 |               | -                 |         |                       |                   |                 |          |                              |
| Station                 |               |                   |         |                       |                   |                 |          |                              |
|                         |               |                   |         |                       |                   |                 |          |                              |
|                         |               | -                 |         |                       |                   |                 |          |                              |
|                         | <mark></mark> |                   |         |                       |                   |                 |          |                              |
|                         |               |                   | ·       |                       |                   |                 |          |                              |
|                         |               |                   |         |                       |                   |                 |          |                              |
|                         |               | 11                | ļļ      |                       | ļ                 |                 | ļ ļ      |                              |
|                         | 0.00          |                   |         | Total DSEs            | 0.00              |                 |          | otal DSEs                    |
|                         | 0.00          | \$                | d Group | Gross Receipts Secor  | 0.00              | \$              | oup      | ross Receipts First Gr       |
|                         | 0.00          | \$                | d Group | Base Rate Fee Secon   | 0.00              | \$              | oup      | <b>ase Rate Fee</b> First Gr |
|                         | JP            | SUBSCRIBER GROU   | EIGHTH  |                       | JP                | SUBSCRIBER GROU | EVENTH   | S                            |
|                         | 0             |                   |         | COMMUNITY/ AREA       | 0                 |                 |          | OMMUNITY/ AREA               |
|                         | DSE           | CALL SIGN         | DSE     | CALL SIGN             | DSE               | CALL SIGN       | DSE      | CALL SIGN                    |
|                         |               |                   |         |                       |                   |                 |          |                              |
|                         |               |                   | ······  |                       |                   |                 |          |                              |
|                         |               |                   |         |                       |                   |                 |          |                              |
|                         |               | -                 |         |                       |                   |                 |          |                              |
|                         |               |                   | ·       |                       |                   |                 |          |                              |
|                         |               | -                 |         |                       |                   |                 |          |                              |
|                         |               | -                 |         |                       |                   |                 |          |                              |
|                         |               |                   |         |                       |                   |                 |          |                              |
|                         |               |                   |         |                       |                   |                 |          |                              |
|                         |               |                   |         |                       |                   |                 |          |                              |
|                         |               |                   |         |                       |                   |                 | I        |                              |
|                         |               |                   |         |                       |                   |                 |          |                              |
|                         |               |                   |         |                       |                   |                 |          |                              |
|                         |               |                   |         |                       |                   |                 |          |                              |
|                         | 0.00          |                   |         | Total DSEs            | 0.00              |                 |          | otal DSEs                    |
|                         |               | •                 | Craun   | Gross Receipts Fourth | 0.00              | ¢               | roup     | ross Receipts Third G        |
|                         | n nn i        |                   |         |                       | 0.00              | \$              |          |                              |
|                         | 0.00          | \$                | Group   |                       |                   |                 | . oup    |                              |

L

|                                               | LEGAL NAME OF OWNER OF CABLE SYSTEM:                                                                                                    | FORM SA3E. PAGE 20.<br>SYSTEM ID#                                                                                                    |  |  |  |  |  |
|-----------------------------------------------|----------------------------------------------------------------------------------------------------|----------------------------------------------------------------------------------------------------|--|--|--|--|--|
| Name                                          | Indiana Bell Telephone Company, Incorporated                                                                                                    | 63037                                                                                                    |  |  |  |  |  |
|                                               | BLOCK B: COMPUTATION OF SYNDICATED EXCLUSIVITY SURCHARGE FOR EACH SUBSCRIBER GROUP                                                                                                    |                                                                                                    |  |  |  |  |  |
| 9                                             | If your cable system is located within a top 100 television market and the<br>Syndicated Exclusivity Surcharge. Indicate which major television market<br>by section 76.5 of FCC rules in effect on June 24, 1981:                                                                                                    |                                                                                                    |  |  |  |  |  |
| Computation<br>of                             | First 50 major television market                                                                                                    | Second 50 major television market                                                                                                    |  |  |  |  |  |
| Base Rate Fee                                 | INSTRUCTIONS:                                                                                                    |                                                                                                    |  |  |  |  |  |
| and<br>Syndicated<br>Exclusivity<br>Surcharge | <ul> <li>Step 1: In line 1, give the total DSEs by subscriber group for commerce this schedule.</li> <li>Step 2: In line 2, give the total number of DSEs by subscriber group for Exempt DSEs in block C, part 7 of this schedule. If none enter</li> </ul>                                                                                                    | r the VHF Grade B contour stations that were classified as zero.                                                                                    |  |  |  |  |  |
| for<br>Partially<br>Distant<br>Stations       | <ul> <li>Step 3: In line 3, subtract line 2 from line 1. This is the total number of DSEs used to compute the surcharge.</li> <li>Step 4: Compute the surcharge for each subscriber group using the formula outlined in block D, section 3 or 4 of part 7 of this schedule. In making this computation, use gross receipts figures applicable to the particular group. You do not need to show your actual calculations on this form.</li> </ul> |                                                                                                    |  |  |  |  |  |
|                                               | FIRST SUBSCRIBER GROUP                                                                                                    | SECOND SUBSCRIBER GROUP                                                                                                    |  |  |  |  |  |
|                                               | Line 1: Enter the VHF DSEs                                                                                                    | Line 1: Enter the VHF DSEs                                                                                                    |  |  |  |  |  |
|                                               | Line 2: Enter the Exempt DSEs                                                                                                    | Line 2: Enter the Exempt DSEs                                                                                                    |  |  |  |  |  |
|                                               | Line 3: Subtract line 2 from line 1<br>and enter here. This is the<br>total number of DSEs for<br>this subscriber group                                                                                                    | Line 3: Subtract line 2 from line 1<br>and enter here. This is the<br>total number of DSEs for<br>this subscriber group                             |  |  |  |  |  |
|                                               | subject to the surcharge                                                                                                    | subject to the surcharge                                                                                                    |  |  |  |  |  |
|                                               | SYNDICATED EXCLUSIVITY<br>SURCHARGE<br>First Group                                                                                                    | SYNDICATED EXCLUSIVITY<br>SURCHARGE<br>Second Group                                                                                                 |  |  |  |  |  |
|                                               | THIRD SUBSCRIBER GROUP                                                                                                    | FOURTH SUBSCRIBER GROUP                                                                                                    |  |  |  |  |  |
|                                               | Line 1: Enter the VHF DSEs                                                                                                    | Line 1: Enter the VHF DSEs                                                                                                    |  |  |  |  |  |
|                                               | Line 2: Enter the Exempt DSEs                                                                                                    | Line 2: Enter the Exempt DSEs                                                                                                    |  |  |  |  |  |
|                                               | Line 3: Subtract line 2 from line 1<br>and enter here. This is the<br>total number of DSEs for<br>this subscriber group<br>subject to the surcharge                                                                                                    | Line 3: Subtract line 2 from line 1<br>and enter here. This is the<br>total number of DSEs for<br>this subscriber group<br>subject to the surcharge |  |  |  |  |  |
|                                               | computation                                                                                                    | computation                                                                                                    |  |  |  |  |  |
|                                               | SYNDICATED EXCLUSIVITY SURCHARGE Third Group                                                                                                    | SYNDICATED EXCLUSIVITY SURCHARGE Fourth Group                                                                                                    |  |  |  |  |  |
|                                               | SYNDICATED EXCLUSIVITY SURCHARGE: Add the surcharge for ea<br>in the boxes above. Enter here and in block 4, line 2 of space L (page 7                                                                                                    |                                                                                                    |  |  |  |  |  |
|                                               |                                                                                                    |                                                                                                    |  |  |  |  |  |
|                                               |                                                                                                    |                                                                                                    |  |  |  |  |  |
|                                               |                                                                                                    |                                                                                                    |  |  |  |  |  |

|                                  |                                                                                                    | FORM SA3E. PAGE 20.                                                |  |  |  |  |  |  |
|----------------------------------|----------------------------------------------------------------------------------------------------|--------------------------------------------------------------------|--|--|--|--|--|--|
| Name                             | LEGAL NAME OF OWNER OF CABLE SYSTEM:<br>Indiana Bell Telephone Company, Incorporated                                                                                                    | SYSTEM ID#<br>63037                                                |  |  |  |  |  |  |
|                                  | BLOCK B: COMPUTATION OF SYNDICATED EXCLUSIVITY SURCHARGE FOR EACH SUBSCRIBER GROUP                                                                                                    |                                                                    |  |  |  |  |  |  |
| 9                                | If your cable system is located within a top 100 television market and the<br>Syndicated Exclusivity Surcharge. Indicate which major television market<br>by section 76.5 of FCC rules in effect on June 24, 1981:                                                                                  |                                                                    |  |  |  |  |  |  |
| Computation                      |                                                                                                    |                                                                    |  |  |  |  |  |  |
| of<br>Base Rate Fee              | First 50 major television market INSTRUCTIONS:                                                                                                    | Second 50 major television market                                  |  |  |  |  |  |  |
| and                              | Step 1: In line 1, give the total DSEs by subscriber group for commerce                                                                                                    | ial VHF Grade B contour stations listed in block A, part 9 of      |  |  |  |  |  |  |
| Syndicated                       | this schedule.                                                                                                    |                                                                    |  |  |  |  |  |  |
| Exclusivity<br>Surcharge         | Step 2: In line 2, give the total number of DSEs by subscriber group for the VHF Grade B contour stations that were classified as                                                                                                    |                                                                    |  |  |  |  |  |  |
| for                              | Exempt DSEs in block C, part 7 of this schedule. If none enter zero.<br><b>Step 3:</b> In line 3, subtract line 2 from line 1. This is the total number of DSEs used to compute the surcharge.                                                                                                    |                                                                    |  |  |  |  |  |  |
| Partially<br>Distant<br>Stations | Step 4: Compute the surcharge for each subscriber group using the formula outlined in block D, section 3 or 4 of part 7 of this schedule. In making this computation, use gross receipts figures applicable to the particular group. You do not need to show your actual calculations on this form. |                                                                    |  |  |  |  |  |  |
|                                  | FIFTH SUBSCRIBER GROUP                                                                                                    | SIXTH SUBSCRIBER GROUP                                             |  |  |  |  |  |  |
|                                  | Line 1: Enter the V/HE DSEe                                                                                                    | Line 1: Enter the V/HE DSEe                                        |  |  |  |  |  |  |
|                                  | Line 1: Enter the VHF DSEs                                                                                                    | Line 1: Enter the VHF DSEs                                         |  |  |  |  |  |  |
|                                  | Line 2: Enter the Exempt DSEs                                                                                                    | Line 2: Enter the Exempt DSEs                                      |  |  |  |  |  |  |
|                                  | Line 3: Subtract line 2 from line 1<br>and enter here. This is the                                                                                                    | Line 3: Subtract line 2 from line 1<br>and enter here. This is the |  |  |  |  |  |  |
|                                  | total number of DSEs for                                                                                                    | total number of DSEs for                                           |  |  |  |  |  |  |
|                                  | this subscriber group<br>subject to the surcharge                                                                                                    | this subscriber group<br>subject to the surcharge                  |  |  |  |  |  |  |
|                                  | computation                                                                                                    | computation                                                        |  |  |  |  |  |  |
|                                  | SYNDICATED EXCLUSIVITY                                                                                                    | SYNDICATED EXCLUSIVITY                                             |  |  |  |  |  |  |
|                                  | SURCHARGE<br>First Group                                                                                                    | SURCHARGE<br>Second Group                                          |  |  |  |  |  |  |
|                                  | SEVENTH SUBSCRIBER GROUP                                                                                                    | EIGHTH SUBSCRIBER GROUP                                            |  |  |  |  |  |  |
|                                  |                                                                                                    |                                                                    |  |  |  |  |  |  |
|                                  | Line 1: Enter the VHF DSEs                                                                                                    | Line 1: Enter the VHF DSEs                                         |  |  |  |  |  |  |
|                                  | Line 2: Enter the Exempt DSEs                                                                                                    | Line 2: Enter the Exempt DSEs                                      |  |  |  |  |  |  |
|                                  | Line 3: Subtract line 2 from line 1<br>and enter here. This is the                                                                                                    | Line 3: Subtract line 2 from line 1<br>and enter here. This is the |  |  |  |  |  |  |
|                                  | total number of DSEs for                                                                                                    | total number of DSEs for                                           |  |  |  |  |  |  |
|                                  | this subscriber group<br>subject to the surcharge                                                                                                    | this subscriber group<br>subject to the surcharge                  |  |  |  |  |  |  |
|                                  | computation                                                                                                    | computation                                                        |  |  |  |  |  |  |
|                                  | SYNDICATED EXCLUSIVITY                                                                                                    | SYNDICATED EXCLUSIVITY                                             |  |  |  |  |  |  |
|                                  | SURCHARGE                                                                                                    | SURCHARGE                                                          |  |  |  |  |  |  |
|                                  | Third Group                                                                                                    | Fourth Group                                                       |  |  |  |  |  |  |
|                                  | SYNDICATED EXCLUSIVITY SURCHARGE: Add the surcharge for ea<br>in the boxes above. Enter here and in block 4, line 2 of space L (page 7                                                                                                    |                                                                    |  |  |  |  |  |  |
|                                  |                                                                                                    |                                                                    |  |  |  |  |  |  |
|                                  |                                                                                                    |                                                                    |  |  |  |  |  |  |